Report 43-08 - Automated Report Specifications December 1998 Page 1 of 29

### A. Introduction

This document contains the detailed automated data processing (ADP) specifications for the automated report to be filed as FCC Report 43-08, the ARMIS Operating Data Report.

### B. General Format and Media

- 1. All data must be submitted on 3.5 inch double-sided high density IBM-PC compatible diskettes.
- 2. All files must be coded in ASCII.
- 3. See sections B and C on pages 1 and 2 of the Reporting Procedures for a discussion of the Confidential Version, the Public Version, and the Unrestricted Version of this report and for a definition and discussion of data items that are "Not Available," "Withheld" or "Irretrievable."
- 4. The file name for each file has six components:
	- a. the four letter COSA code ( $CO = Company$ ,  $SA = Study$  Area, see the COSA Code Table for a list of companies and their respective COSAs).
	- b. the last two digits of the year which is covered by the data.
	- c. the letters "OD".
	- d. a decimal point.
	- e. the letter "P", "C", or "U" to indicate whether this is the Public version, the Confidential version, or the Unrestricted version.
	- f. two digits (zero filled) for the submission number: Submission 00 is for test data purposes only; Submission 01 is for the first submission of a year's data. If there is a change in the data in either the automated or paper report, the carrier must resubmit both. A higher number (2, 3, etc.) and a new data entry date must be used each time a change occurs to denote a new submission. The automated and paper report submission numbers must be the same. When correcting format errors, a new submission number is not required, however, the data entry date must be changed to reflect the date of the format change.

For example, the file name for the Unrestricted Version of the initial Operating Data Report data file to be submitted by Illinois Bell to cover the calendar year 1998, would be LBIL98OD.U01:

Report 43-08 - Automated Report Specifications December 1998 Page 2 of 29

- LBIL COSA for Illinois Bell 98 Data for calendar year 1998 OD Operating Data Report data file . Decimal point
- U Unrestricted version
- 01 First submission of this year's data
- 5. A separate file must be prepared for each report. More than one file can be placed on the same diskette, as long as they cover the same period, version, and submission number.
- C. Data Entry Conventions
	- 1. Give each record a unique record number, beginning with 1001 and incrementing by one, with no numbers skipped.
	- 2. Begin each data record in column 1 and make each record the proper length as specified in the record layouts. Commas are used as delimiters between fields. All numeric fields are right justified and space filled, e.g. use 123, NOT 123 . All non-numeric fields are enclosed in double quotation marks and are left justified and space filled within these quotation marks, e.g. use "John Doe ".
	- 3. If an entry is to be a subtraction, indicate so by placing a minus sign in the column, immediately preceding the numeric data, e.g., use  $-4$ , NOT - 4 or (4).
	- 4. Do NOT include "\$", "%", embedded commas, decimal points, quotes or other formatting characters in any numeric data fields, except for row numbers and percentage fields, which will include a decimal point but not a percent sign.
	- 5. In any numeric data field designated by N/A, enter -99999. If a filing carrier has a waiver applicable to a certain field, treat the data in that field as "Irretrievable" and enter -77777. Carriers must footnote the reason for that entry (including a cite to the waiver and a note as to its duration). Filing carriers are Not permitted to enter additional designators. These entries must be formatted according to the format rules for the particular data field; e.g., -99999 is entered as -99999.00 in the percentage fields.
	- 6. If a reporting carrier wishes to apply data to a field containing an  $N/A$ , the carrier should enter as a footnote to the field, the amount(s) and an explanation. The amount(s) must not be entered in the N/A'd field. If there are no data applicable to an open field, enter zero.

### D. Rounding Conventions

- 1. To convert miles to kilometers, compute total miles, multiply by 1.6093, and then round to the nearest whole number.
- 2. Internal calculations should retain, where applicable, at least 4 decimal places of accuracy; compute totals and then round to the nearest whole number before applying weighting factors.
- 3. Round final results (in kilometers) to the nearest whole number, but report any non-zero entry that is less than 1 kilometer as 1 kilometer.
- 4. Round the number of equivalent telephone poles to the nearest whole number.
- 5. Round telephone calls and minutes to the nearest thousand, but report any nonzero entry that is less than 1 (thousand) as 1 (thousand).
- 6. Report all other amounts in actual units.

### E. Footnotes

- 1. If any data for the current period differ materially from those for the previous period and the difference is not self-explanatory but was caused by unusual circumstances not explained in a previous report (including data filed in compliance with revised definitions), then include footnote text to explain the specific circumstances. Certain items require accompanying footnotes and those items are specified in the appropriate section of the instructions for filing the 43- 08. Such footnotes are mandatory and must be entered in the Footnote Records.
- 2. If the reporting carrier does not follow the procedures described in the row and column instructions of the Report Definition, it must explain any deviations from those procedures in an explanatory footnote. Such footnotes must provide detailed explanations of the procedures actually used by the carrier and its specific reasons for deviating from the procedures prescribed. This provision should not be interpreted to mean that deviations from the prescribed procedures will automatically be approved by the Commission. See Section E of the Reporting Procedures for examples of valid footnotes.
- 3. Footnotes must be included in the footnote text record(s) of the automated report.

### F. Errata

1. Carriers are under a legal obligation to correct any erroneous data discovered in FCC Report 43-08. Submissions containing corrected data must include references to indicate which data items were corrected since the previous submission. These references must be included in the Erratum Records of the automated report. In

addition, the carrier must include in the transmittal letter a brief statement indicating the reason for the errata. See Section B of the Reporting Procedures for use of submission numbers when an erratum occurs.

### G. Data Validation Programs

1. Each reporting carrier must validate its data by using the most recent edit check program(s), provided by the Commission, for the reporting year. When an error is detected, the carrier must correct the error prior to submitting the report to the Commission. Once the carrier corrects its data so that the edit check program identifies no errors, the carrier should submit the ARMIS report along with a copy of the edit check printout to the Commission verifying that the program did not identify any errors.

### H. Data Record Descriptions

The eleven record types are described below. See pages 6 through 29 for record layouts. The automated file will consist of the following record types:

- 1. Record Type H1 Header Record One Type H1 record per file. The first record of each file. Contains identifying data. See page 6 for record layout.
- 2. Record Type L2 Label Record One Type L2 record per file. The second record of each file. Contains report number, carrier classification, carrier name, study area name, etc. See page 7 for record layout.
- 3. Record Type K1 Outside Plant Statistics-Cable and Wire Facilities Data Record One Type K1 record for each row with data to be reported. Include one K1 record for total company data, even if there is only one state row, as shown on pages 5 - 7 of the Report Definition. Each record represents a state, district, or territory in which the reporting company has cable and wire facilities. See pages 8 - 11 for record layout.
- 4. Record Type S1 Outside Plant Statistics-Other Data Record One Type S1 record for each row with data to be reported. Include one S1 record for total company data, even if there is only one state row, as shown on pages 8 & 9 of the Report Definition. Each record represents a state, district, or territory in which the reporting company has outside plant facilities. See pages 12 - 14 for record layout.

Report 43-08 - Automated Report Specifications December 1998 Page 5 of 29

- 5. Record Type N1 Switched Access Lines In Service By Technology Data Record One Type N1 record for each row with data to be reported. Include one N1 record for total company data, even if there is only one state row, as shown on pages 10 & 11 of the Report Definition. Each record represents a state, district, or territory in which the reporting company has switched access lines. See pages 15 - 17 for record layout.
- 6. Record Type A1 Access Lines In Service By Customer Data Record One Type A1 record for each row with data to be reported. Include one A1 record for total company data, even if there is only one state row, as shown on pages 12 & 13 of the Report Definition. Each record represents a state, district, or territory in which the reporting company has access lines. See pages 18 - 20 for record layout.
- 7. Record Type P1 Telephone Calls Data Record One Type P1 record for each row with data to be reported. Include one P1 record for total company data, even if there is only one state row, as shown on page 14 of the Report Definition. Each record represents a state, district, or territory in which the reporting company provides service. See pages 21  $\&$  22 for record layout.
- 8. Record Type C3 Confidential Treatment Record Optional. Zero or more Type C3 records per file. Contains information to identify the data for which the carrier is seeking confidential treatment. See pages 23 & 24 for record layout.
- 9. Record Type F3 Footnote Record Optional. Zero or more Type F3 records per file. Contains explanatory footnote text. See pages 25 & 26 for record layout.
- 10. Record Type E4 Erratum Record

Zero Type E4 records in the first submission of a year's data. One or more Type E4 records per file in revisions filed to correct that year's submission. Each time an erratum occurs, a carrier must use a new submission number. The same submission number must be used for the automated report and the paper report. Contains information to identify the data which was corrected in the submission. See pages 27 & 28 for record layout.

11. Record Type T1 - Trailer Record One Type T1 record per file. The last record of each file. Contains contact person, etc. See page 29 for record layout.

### RECORD TYPE H1 - HEADER RECORD

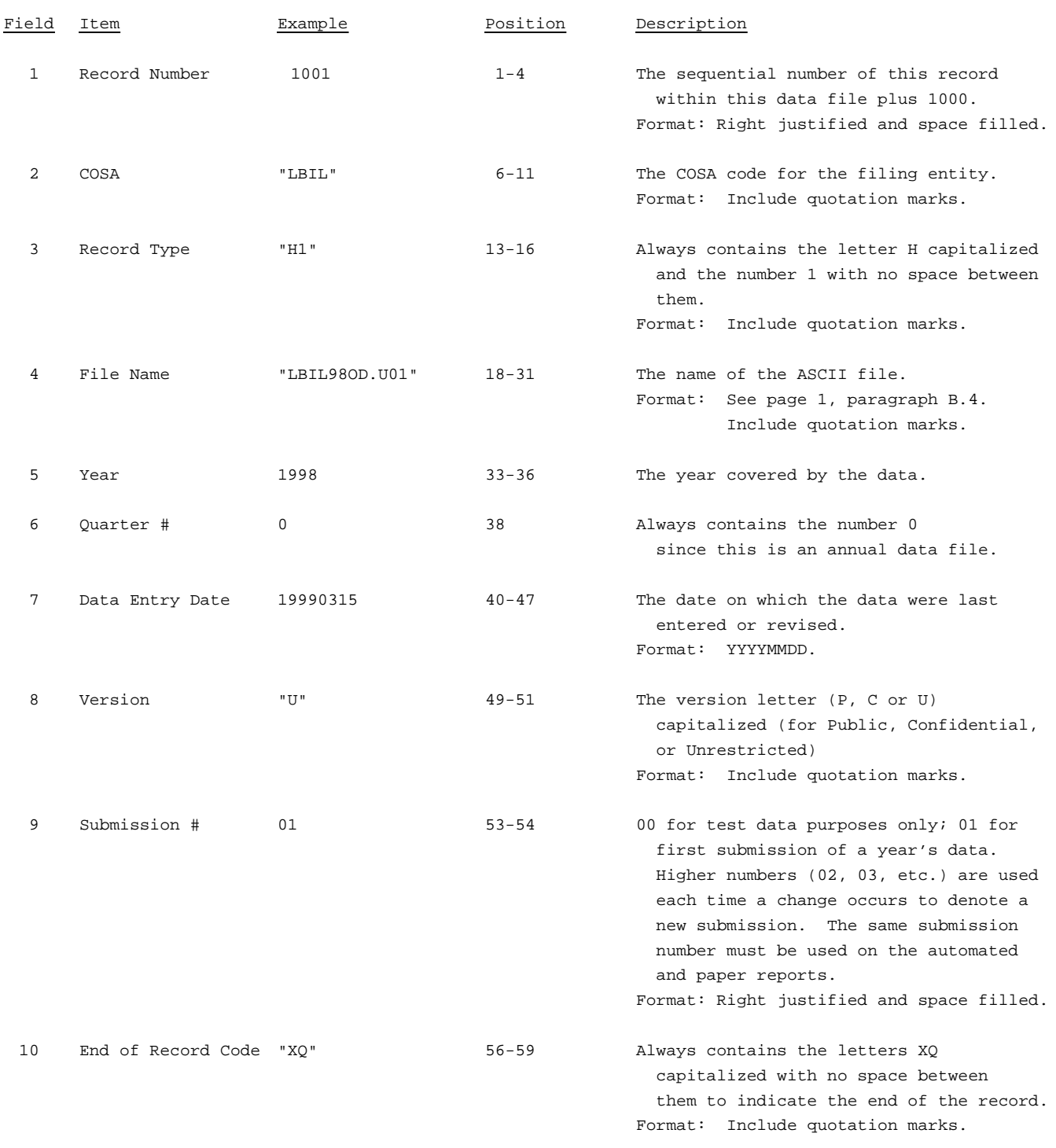

Note: All fields are separated by commas.

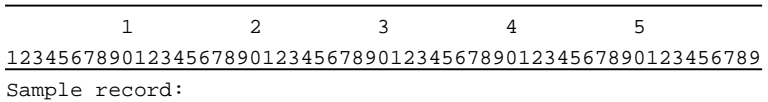

1001,"LBIL","H1","LBIL98OD.U01",1998,0,19990315,"U", 01,"XQ"

### RECORD TYPE L2 - LABEL RECORD

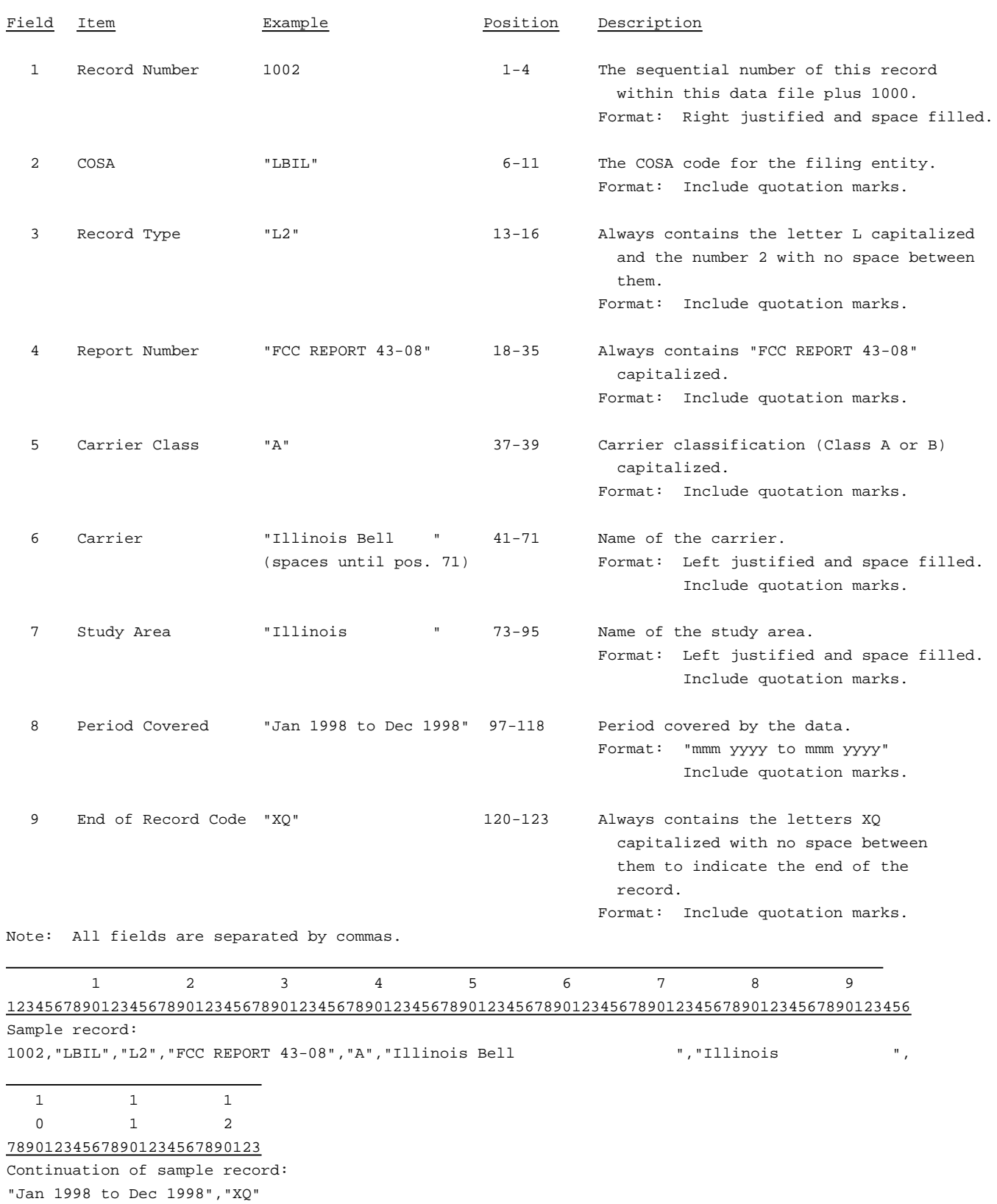

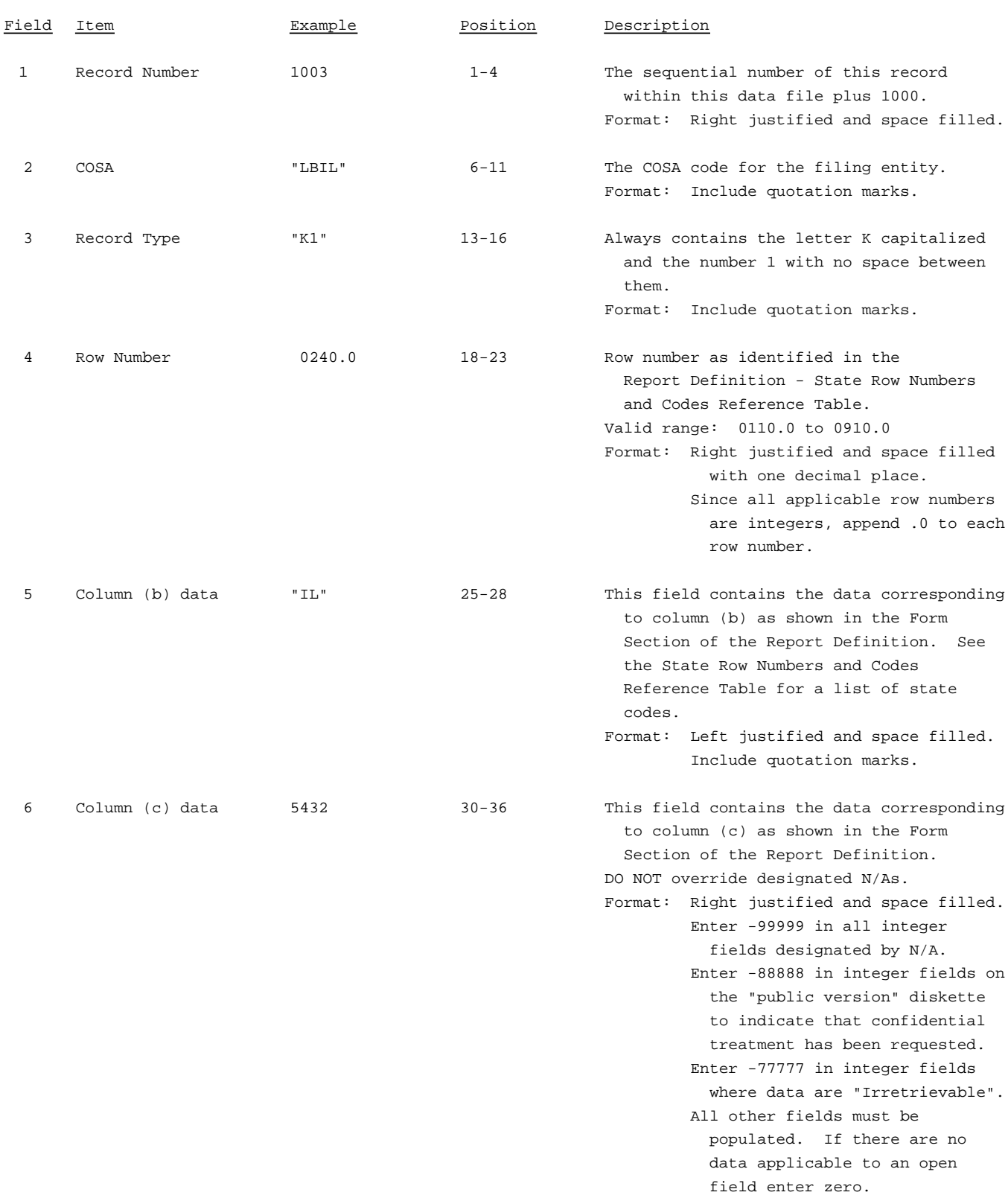

#### RECORD TYPE K1 - OUTSIDE PLANT STATISTICS-CABLE AND WIRE FACILITIES DATA RECORD

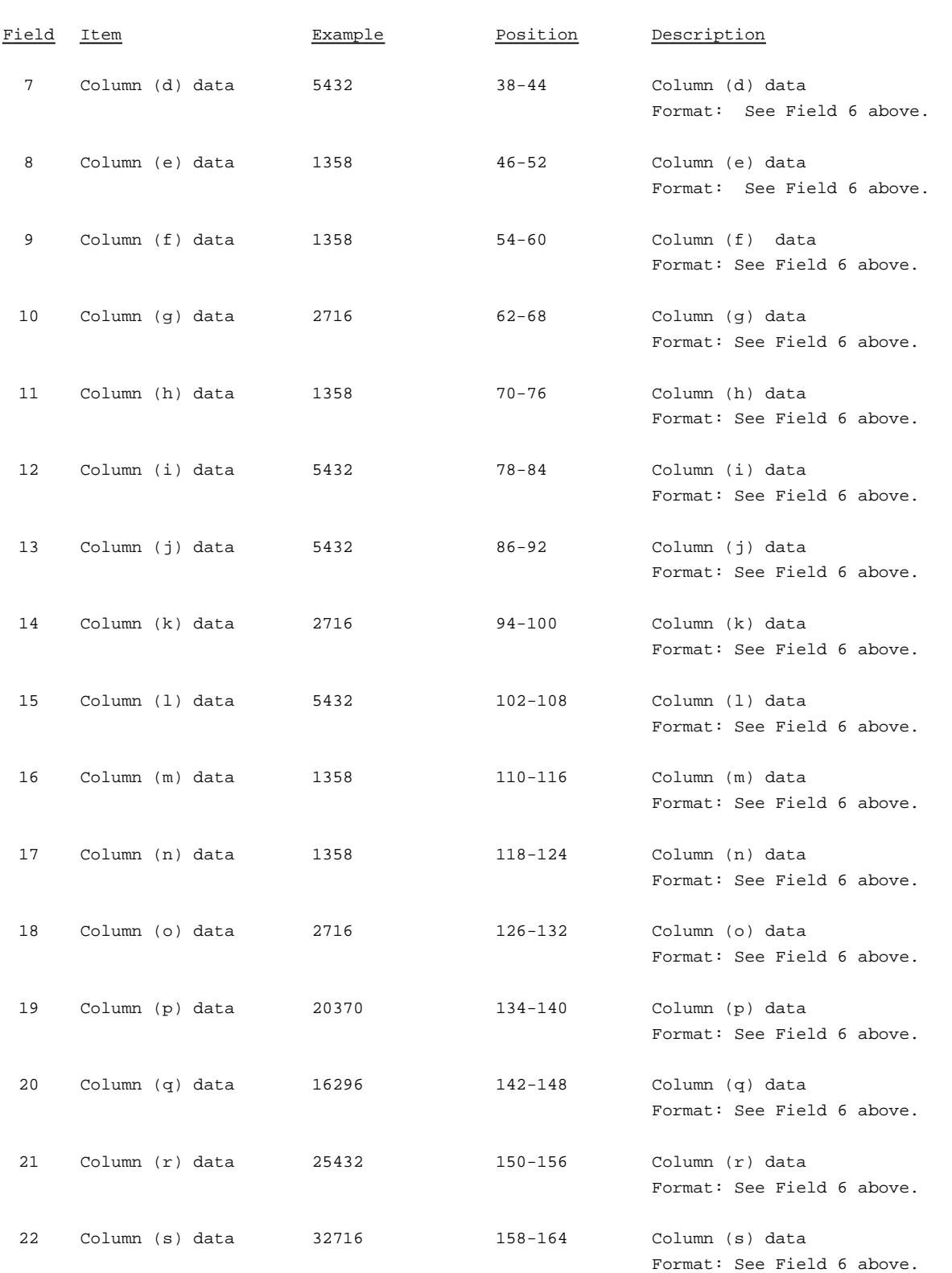

#### RECORD TYPE K1 - OUTSIDE PLANT STATISTICS-CABLE AND WIRE FACILITIES DATA RECORD (continued)

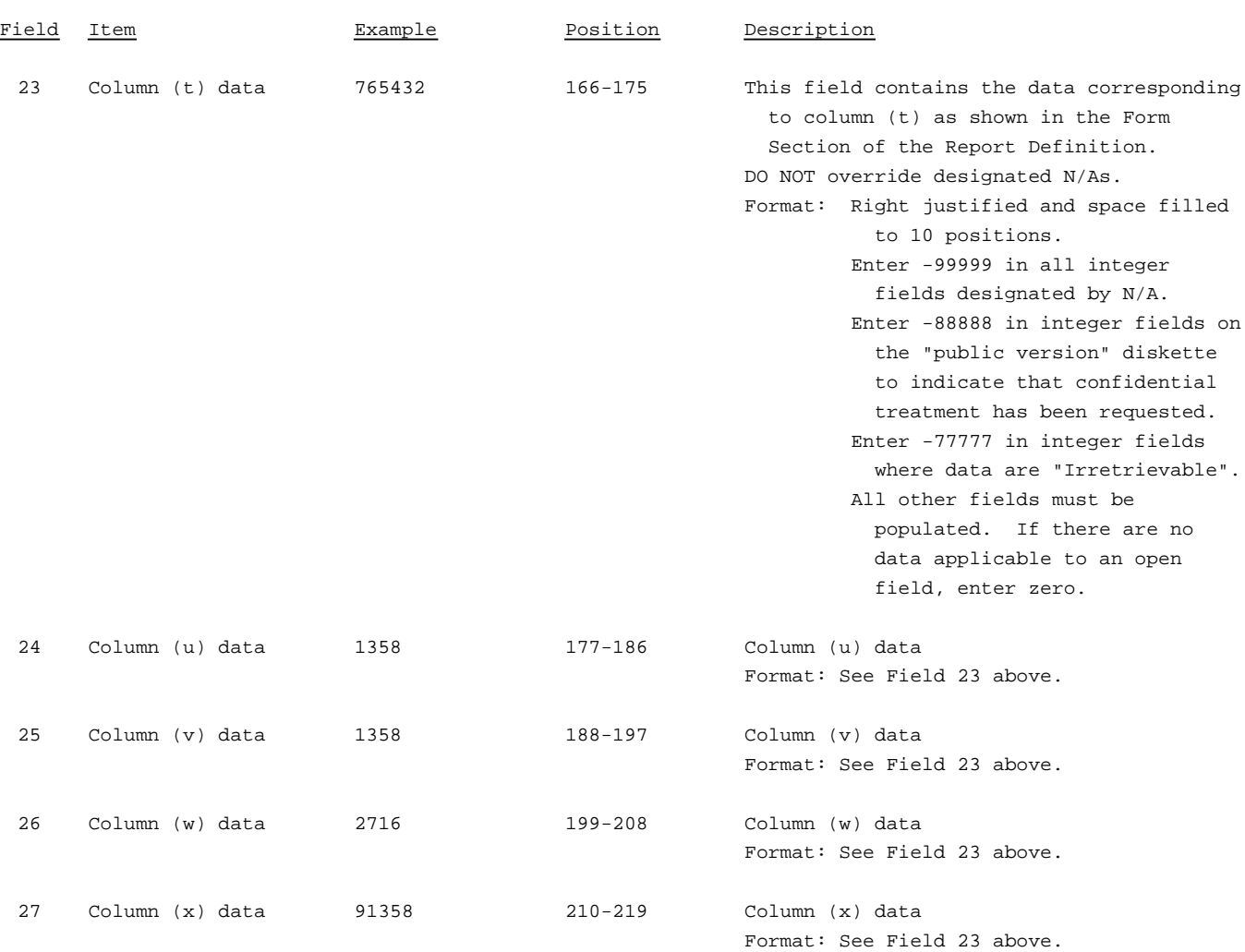

#### RECORD TYPE K1 - OUTSIDE PLANT STATISTICS-CABLE AND WIRE FACILITIES DATA RECORD (continued)

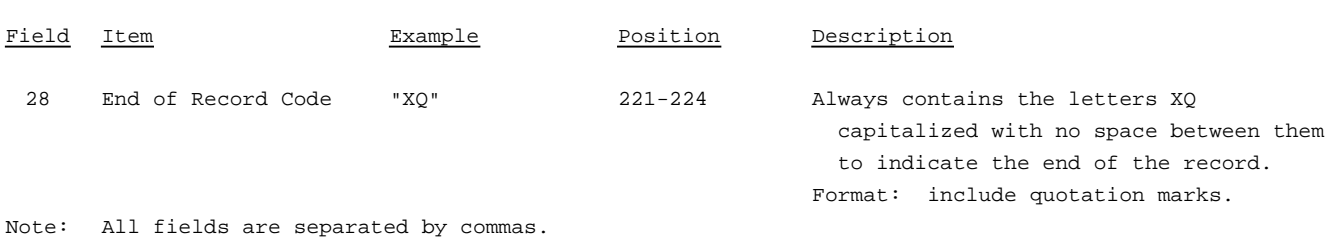

RECORD TYPE K1 - OUTSIDE PLANT STATISTICS-CABLE AND WIRE FACILITIES DATA RECORD (continued)

Footnote records are needed if any data for the current period differ materially from those for the previous period and the difference is not self-explanatory but was caused by unusual circumstances that have not been explained in a previous report, or if the carrier does not follow the procedures described in the row/column instructions in the Report Definition, or if any data items are designated as Irretrievable.

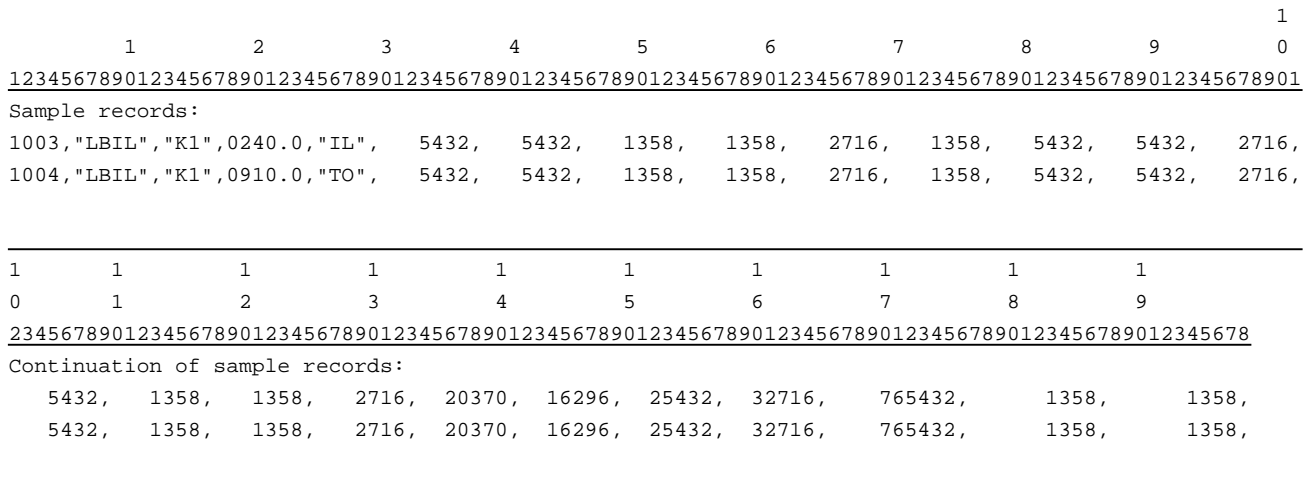

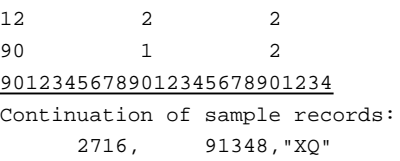

2716, 91348,"XQ"

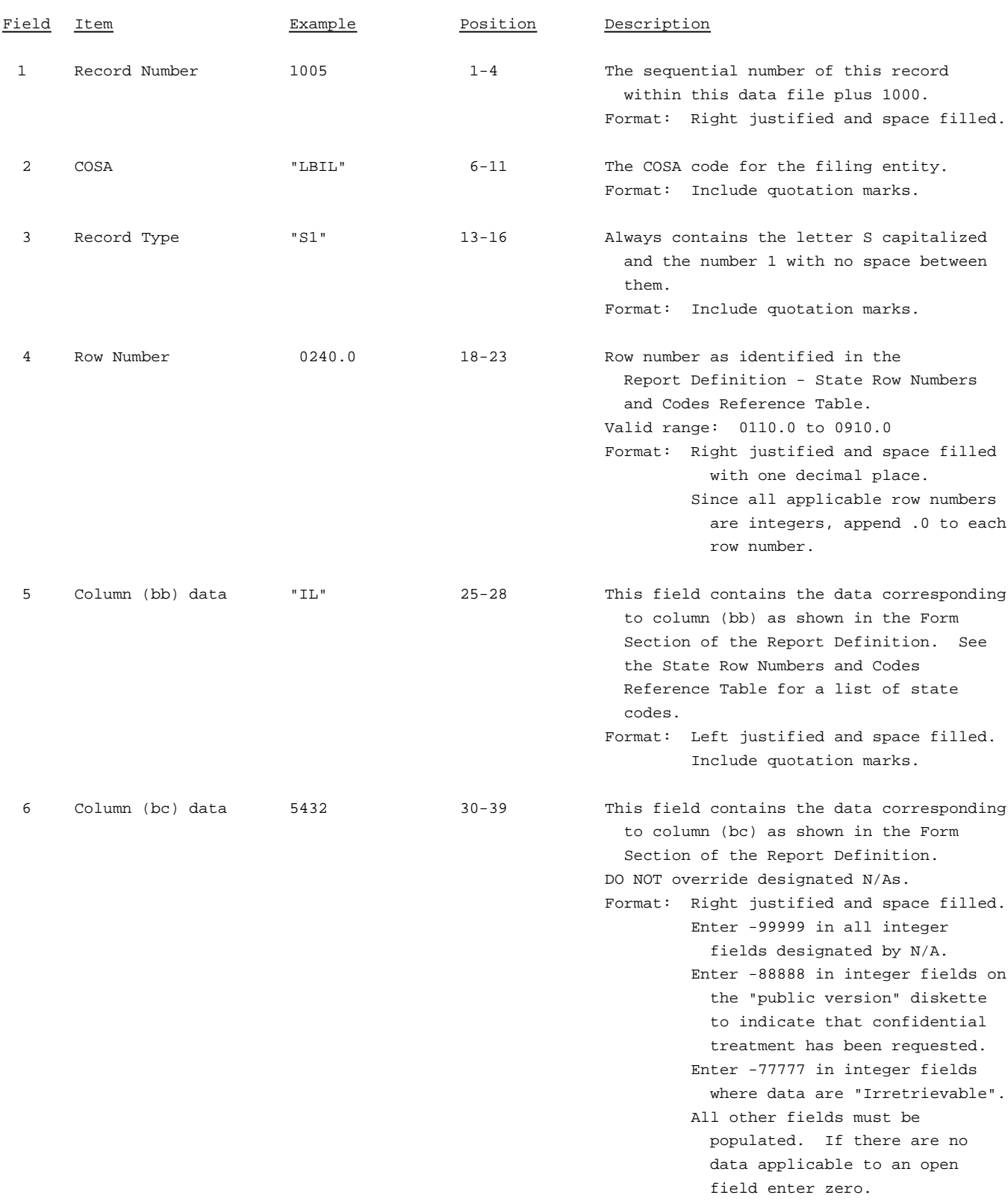

#### RECORD TYPE S1 - OUTSIDE PLANT STATISTICS-OTHER DATA RECORD

### RECORD TYPE S1 - OUTSIDE PLANT STATISTICS-OTHER DATA RECORD (continued)

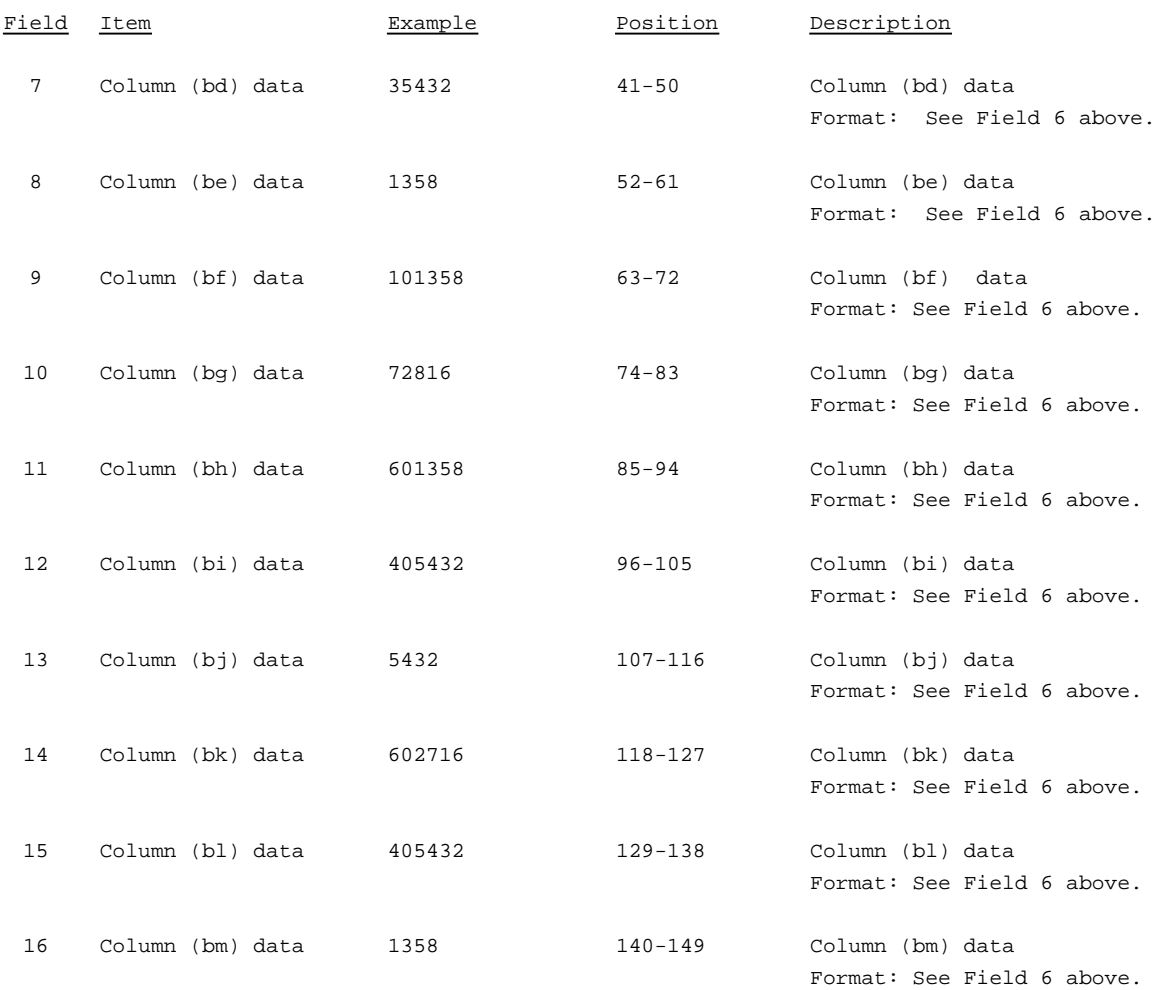

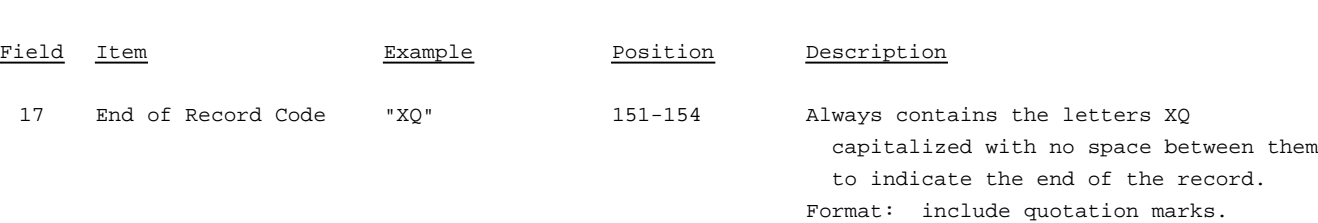

RECORD TYPE S1 - OUTSIDE PLANT STATISTICS-OTHER DATA RECORD (continued)

Note: All fields are separated by commas.

Footnote records are needed if any data for the current period differ materially from those for the previous period and the difference is not self-explanatory but was caused by unusual circumstances that have not been explained in a previous report, or if the carrier does not follow the procedures described in the row/column instructions in the Report Definition, or if any data items are designated as Irretrievable.

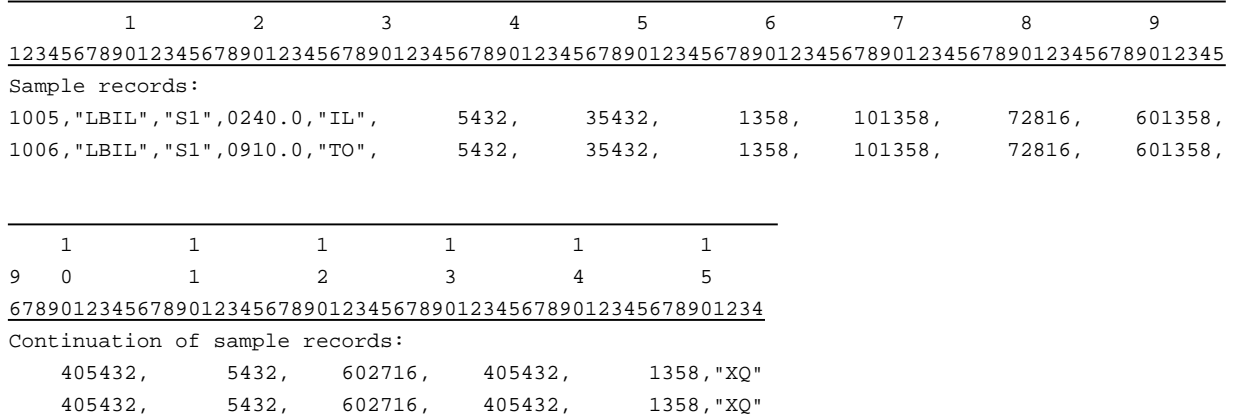

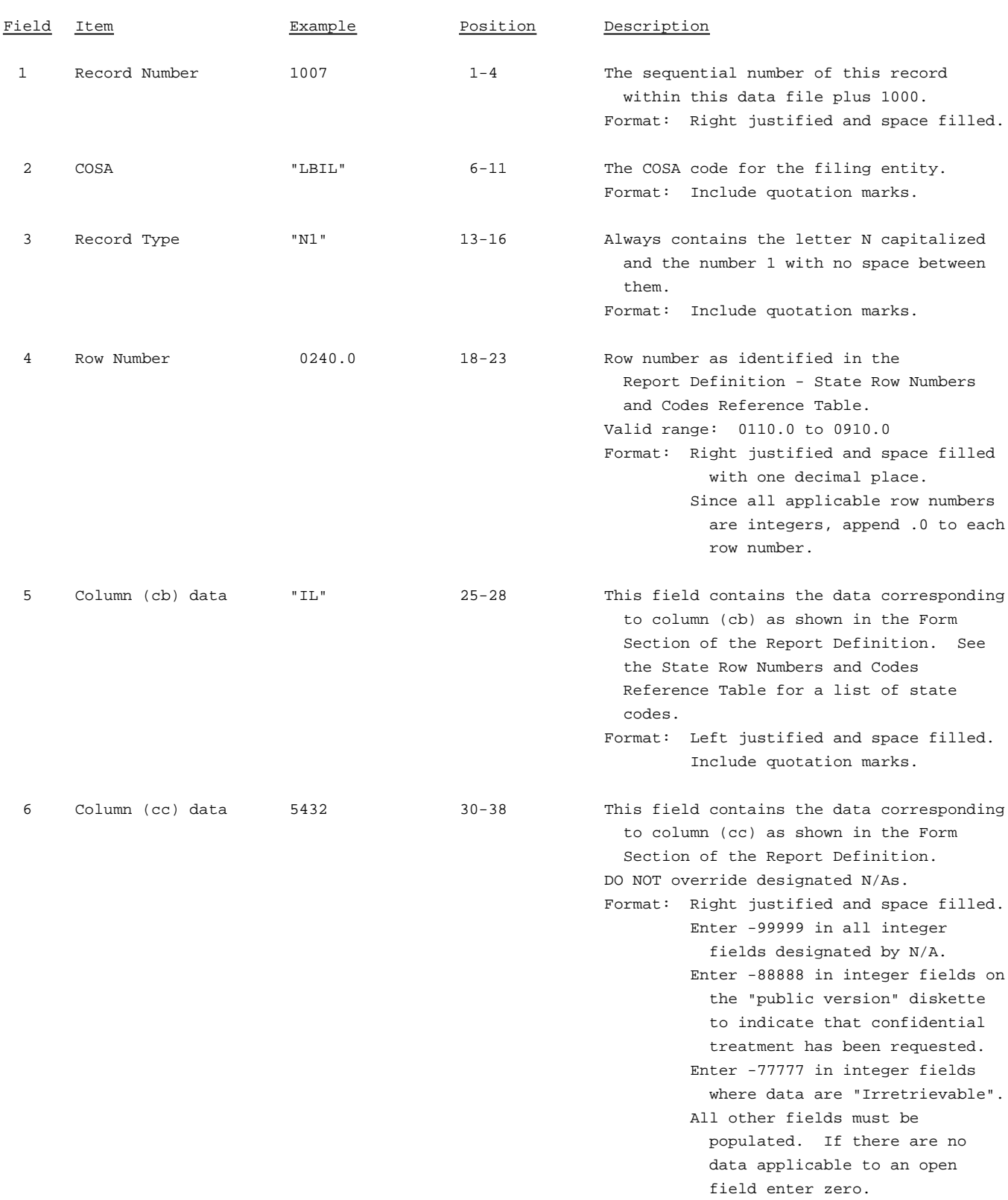

#### RECORD TYPE N1 - SWITCHED ACCESS LINES IN SERVICE BY TECHNOLOGY DATA RECORD

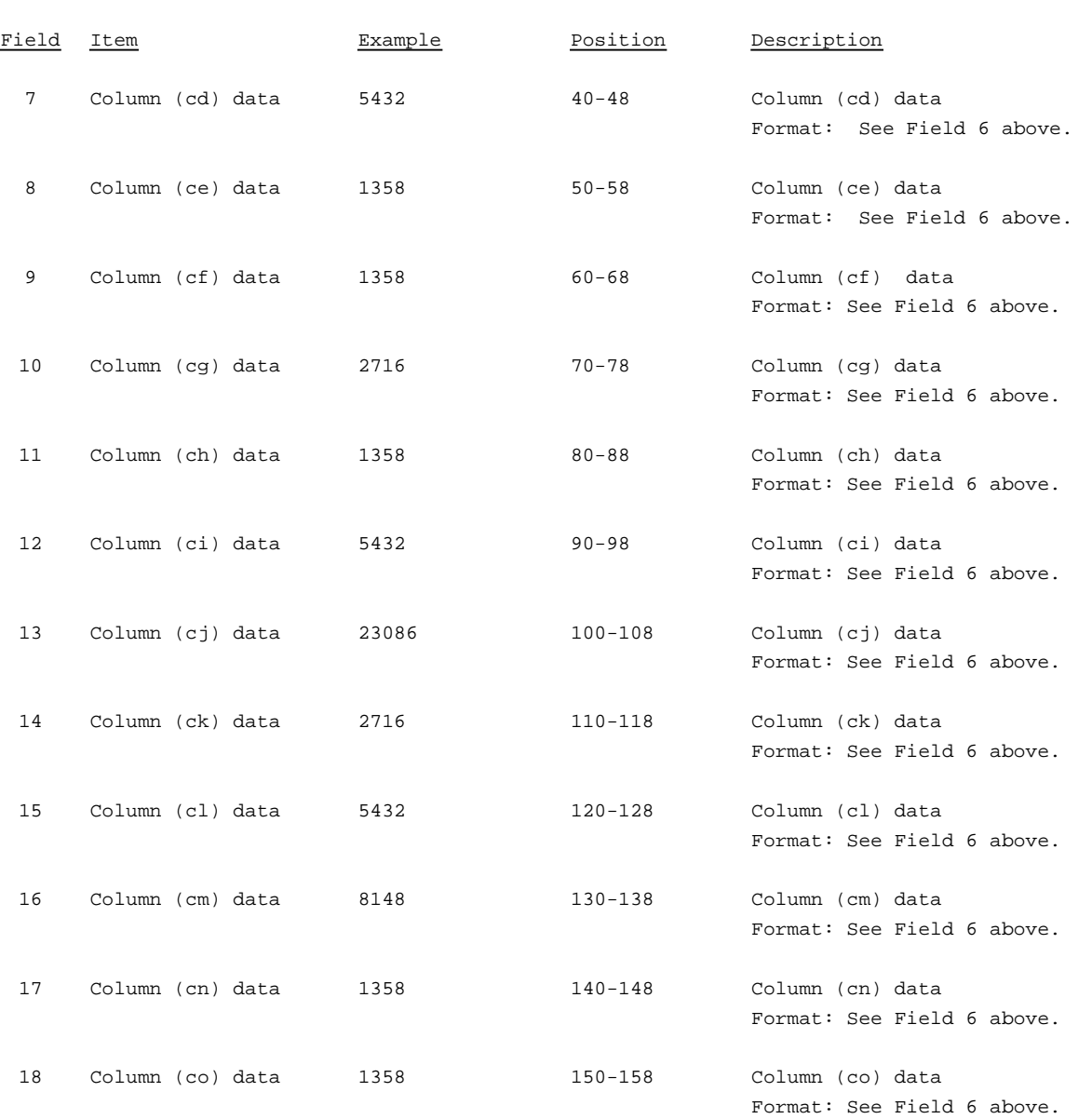

#### RECORD TYPE N1 - SWITCHED ACCESS LINES IN SERVICE BY TECHNOLOGY DATA RECORD (continued)

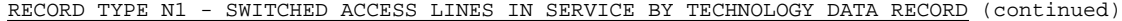

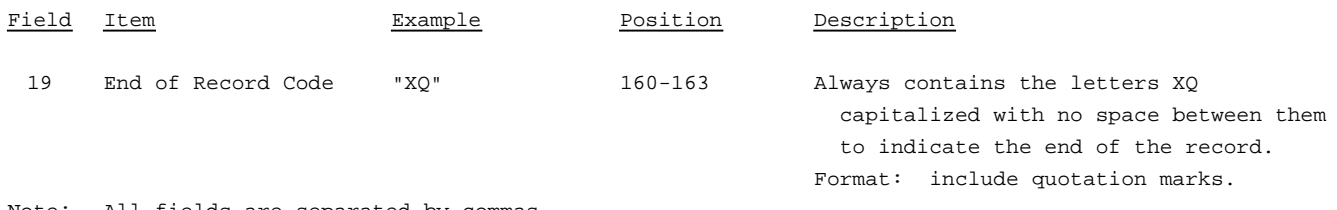

Note: All fields are separated by commas.

Footnote records are needed if any data for the current period differ materially from those for the previous period and the difference is not self-explanatory but was caused by unusual circumstances that have not been explained in a previous report, or if the carrier does not follow the procedures described in the row/column instructions in the Report Definition, or if any data items are designated as Irretrievable.

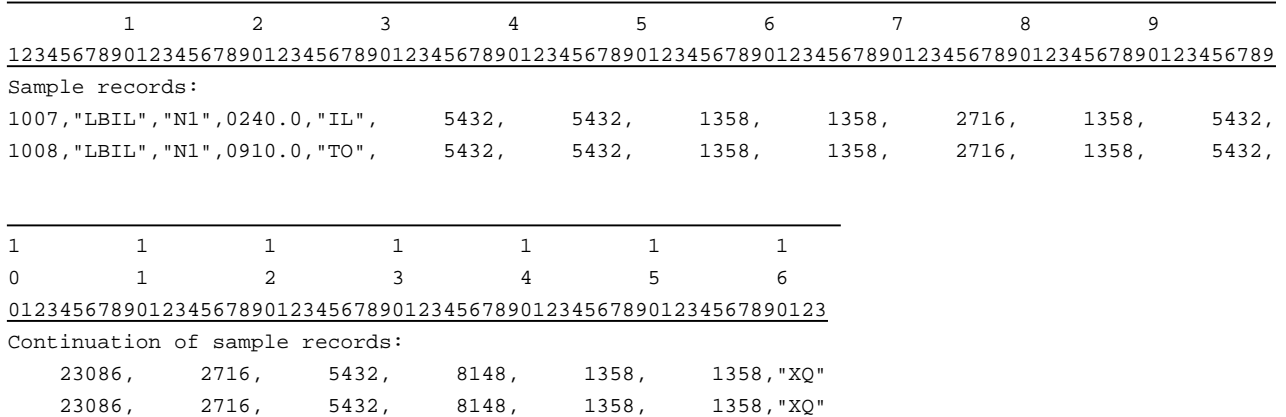

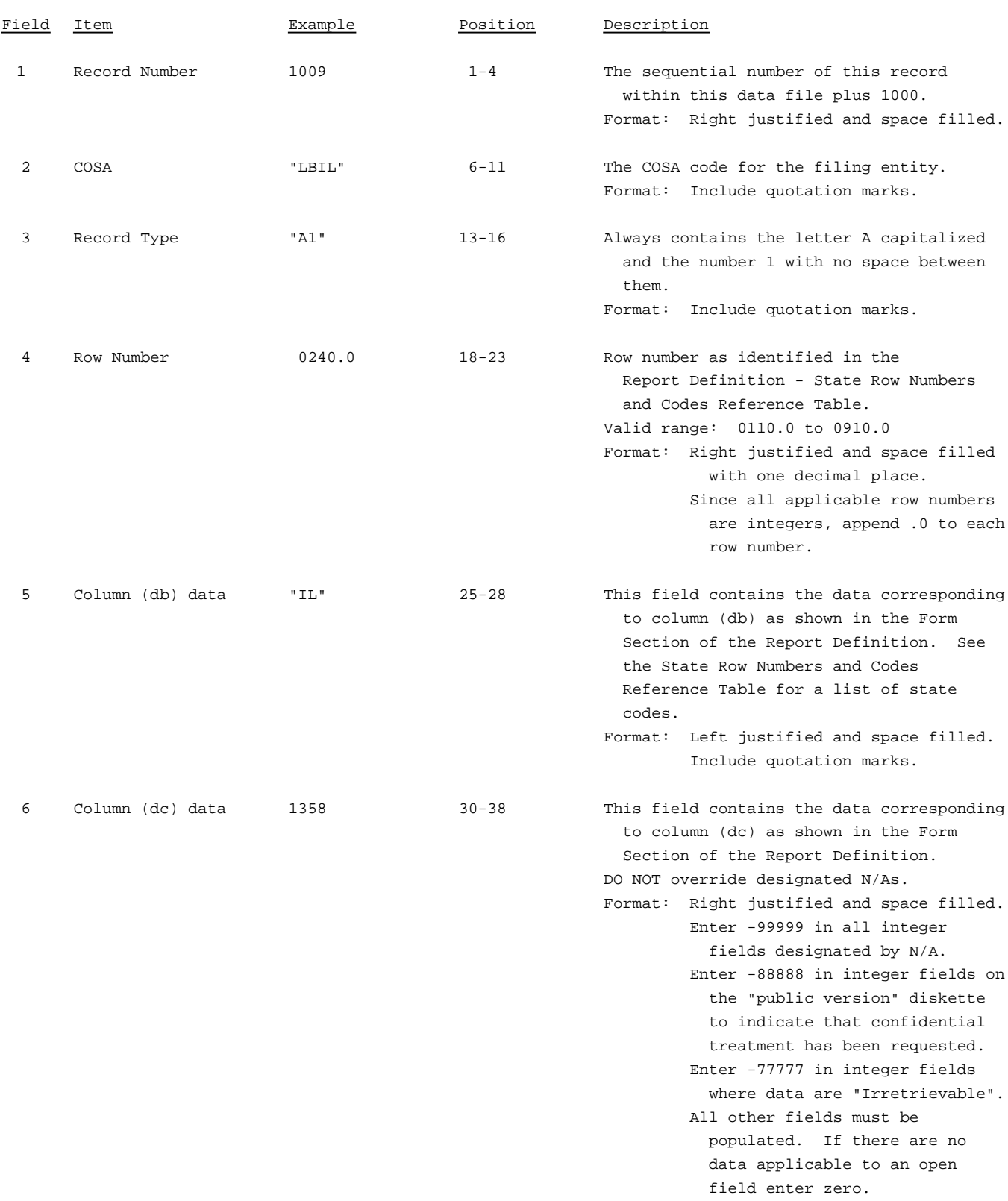

#### RECORD TYPE A1 - ACCESS LINES IN SERVICE BY CUSTOMER DATA RECORD

### RECORD TYPE A1 - ACCESS LINES IN SERVICE BY CUSTOMER DATA RECORD (continued)

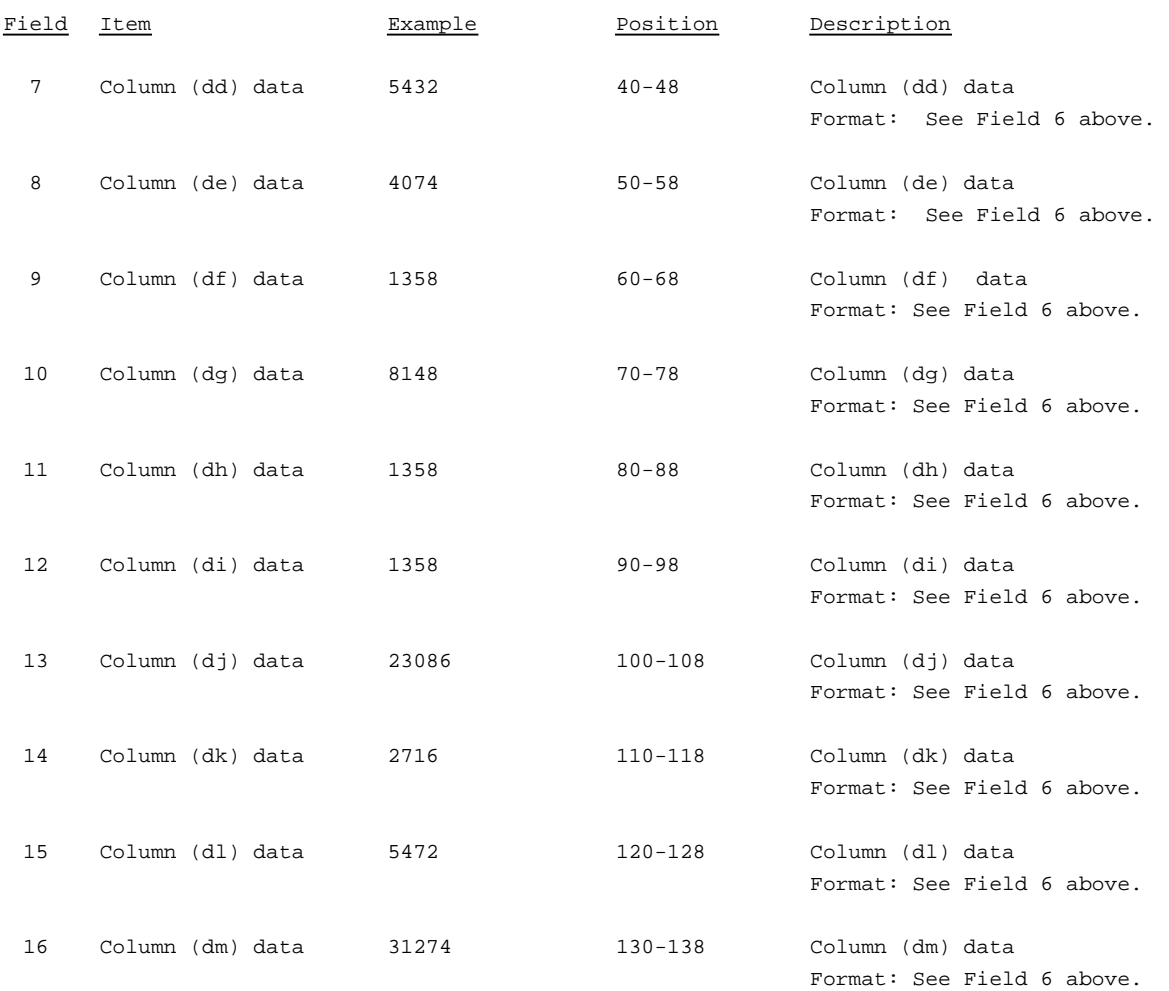

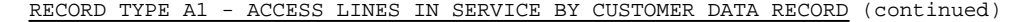

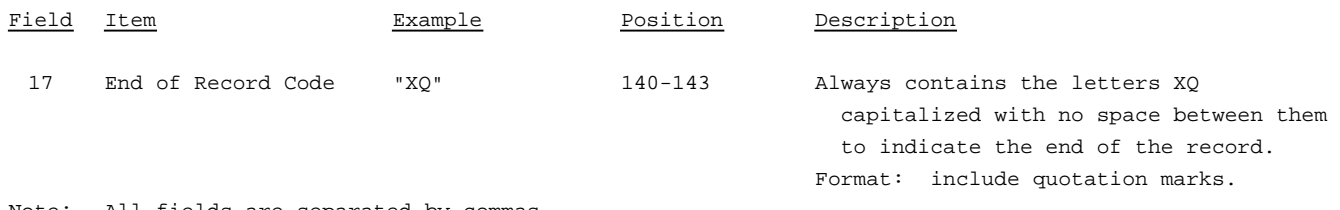

Note: All fields are separated by commas.

Footnote records are needed if any data for the current period differ materially from those for the previous period and the difference is not self-explanatory but was caused by unusual circumstances that have not been explained in a previous report, or if the carrier does not follow the procedures described in the row/column instructions in the Report Definition, or if any data items are designated as Irretrievable.

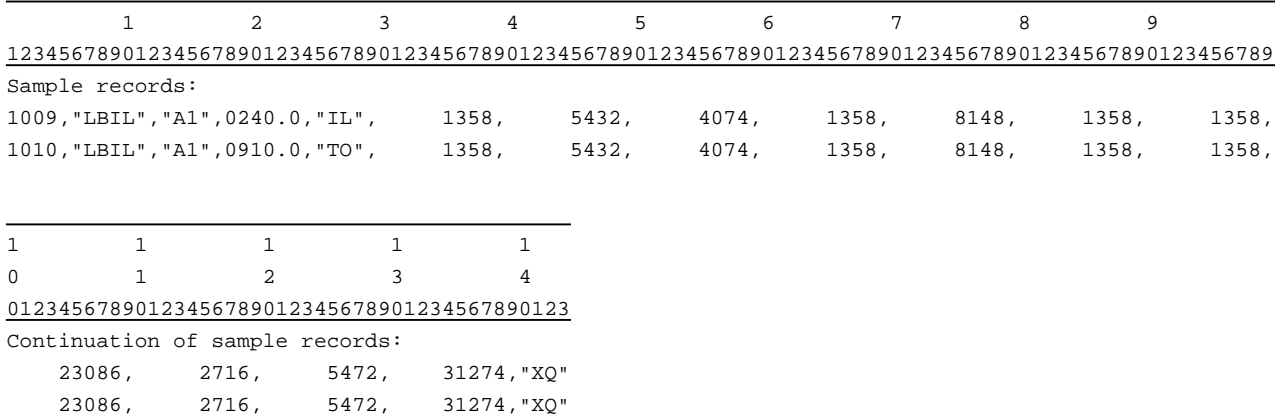

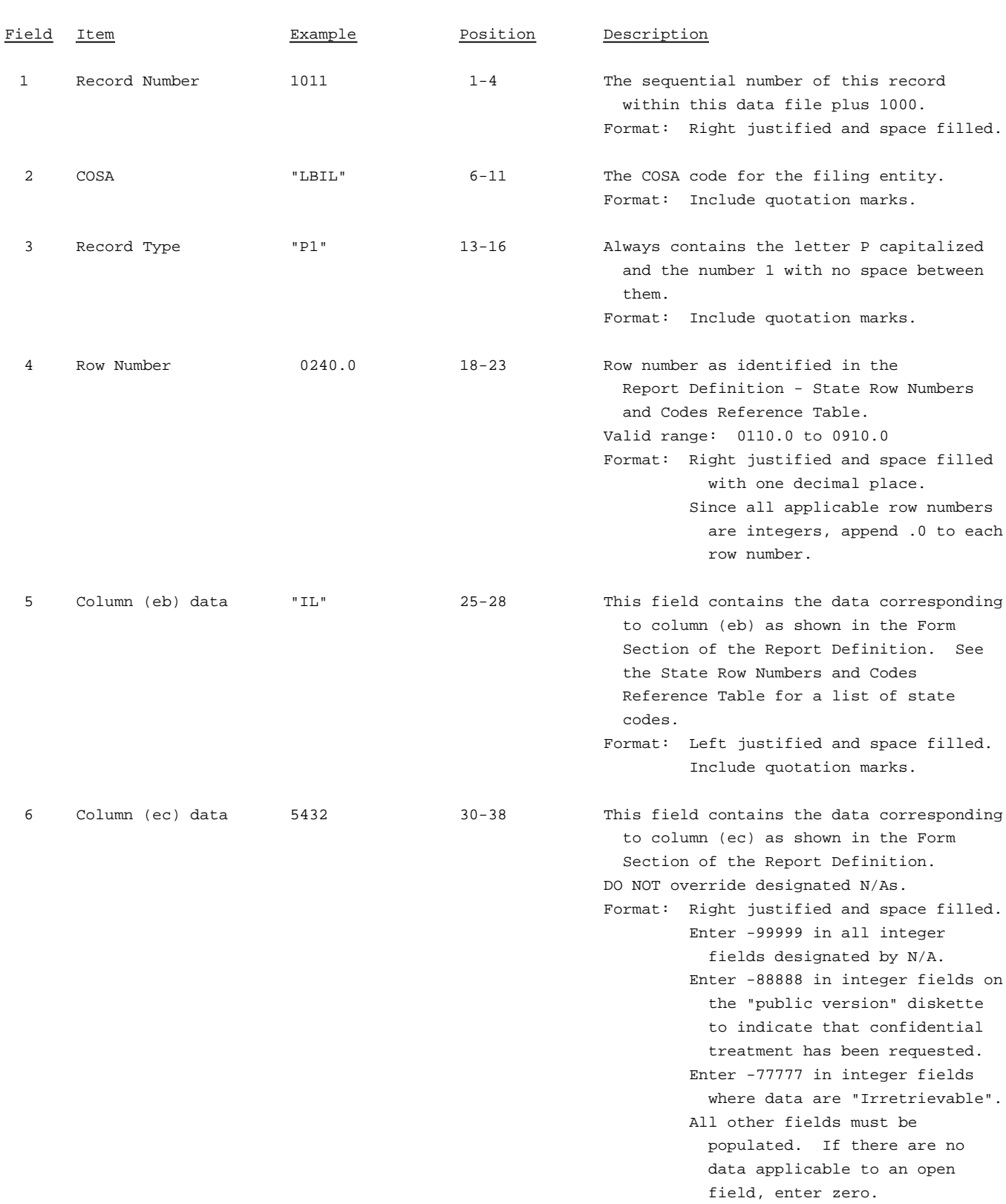

### RECORD TYPE P1 - TELEPHONE CALLS DATA RECORD

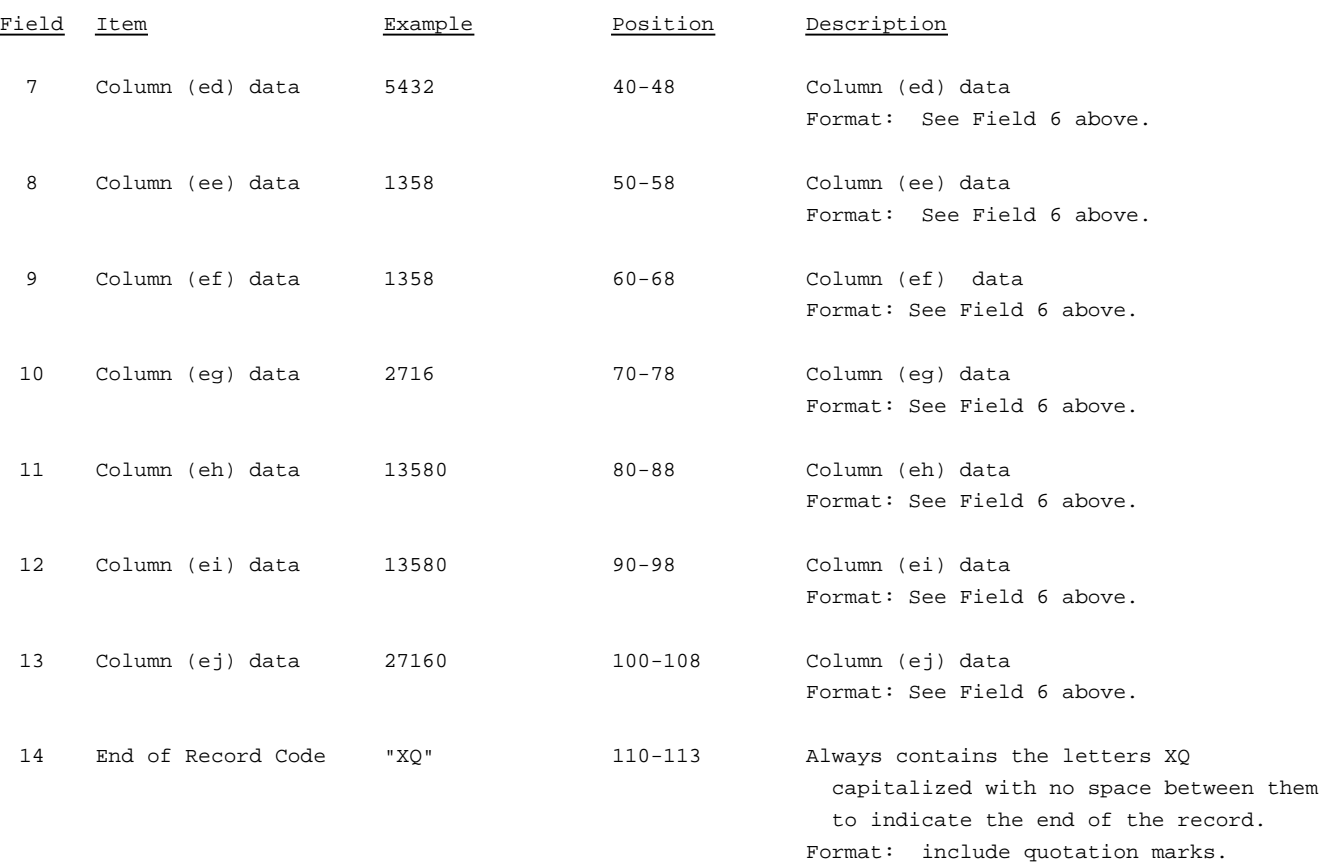

#### RECORD TYPE P1 - TELEPHONE CALLS DATA RECORD (continued)

Note: All fields are separated by commas.

Footnote records are needed if any data for the current period differ materially from those for the previous period and the difference is not self-explanatory but was caused by unusual circumstances that have not been explained in a previous report, or if the carrier does not follow the procedures described in the row/column instructions in the Report Definition, or if any data items are designated as Irretrievable.

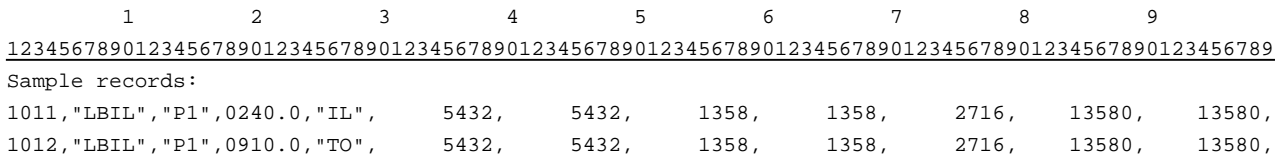

1 1 0 1

01234567890123 Continuation of sample records: 27160,"XQ" 27160,"XQ"

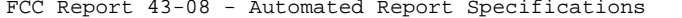

February 1999 Revision - Page 23 of 29

### RECORD TYPE C3 - CONFIDENTIAL TREATMENT RECORD

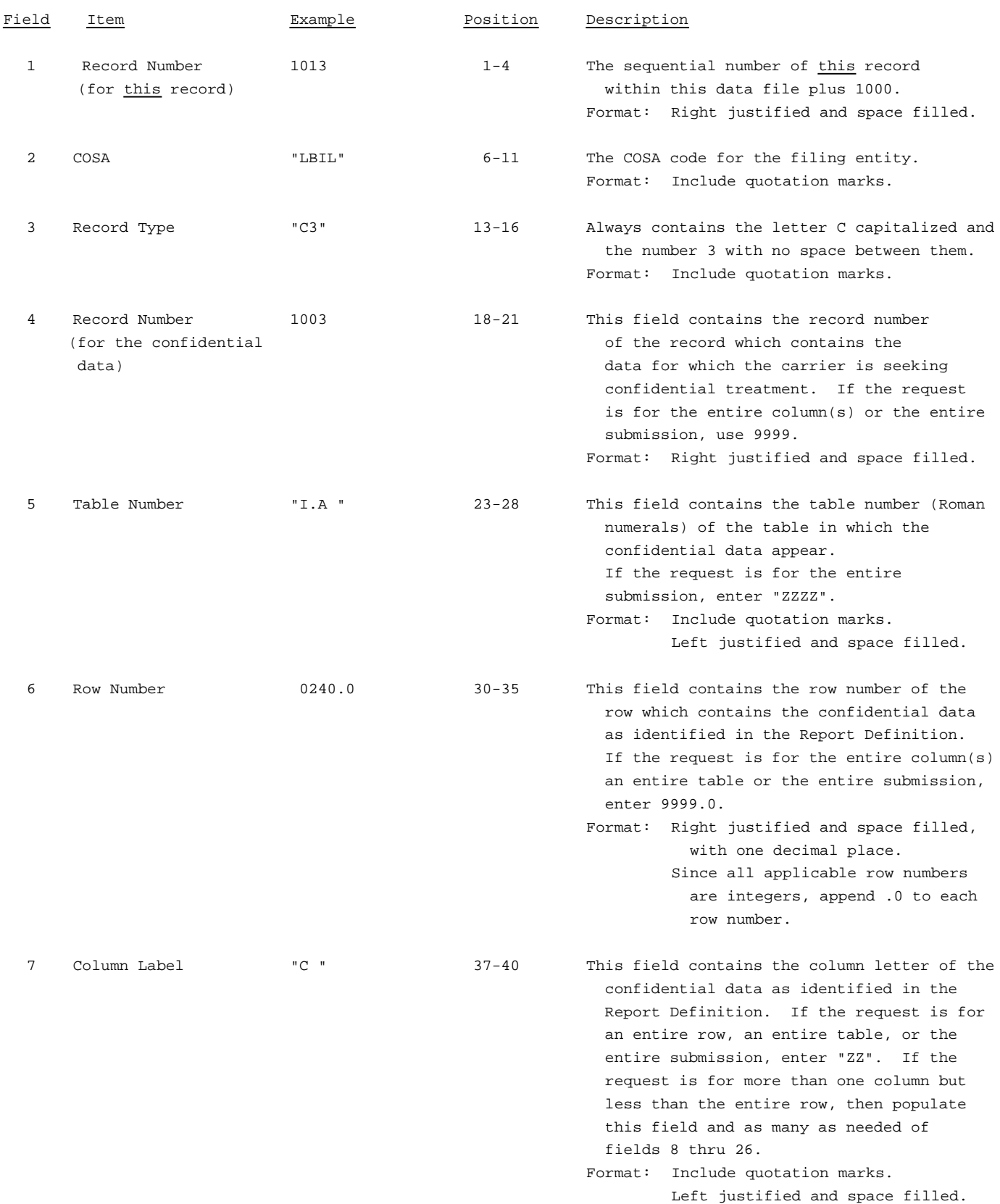

FCC Report 43-08 - Automated Report Specifications February 1999 Revision Page 24 of 29

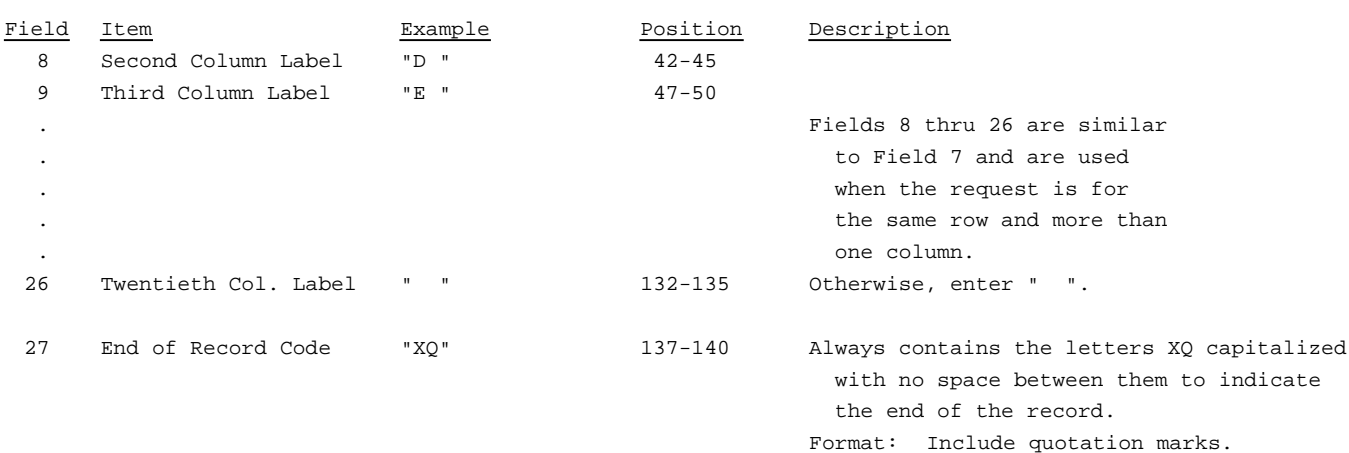

RECORD TYPE C3 - CONFIDENTIAL TREATMENT RECORD(continued)

Note: All fields are separated by commas.

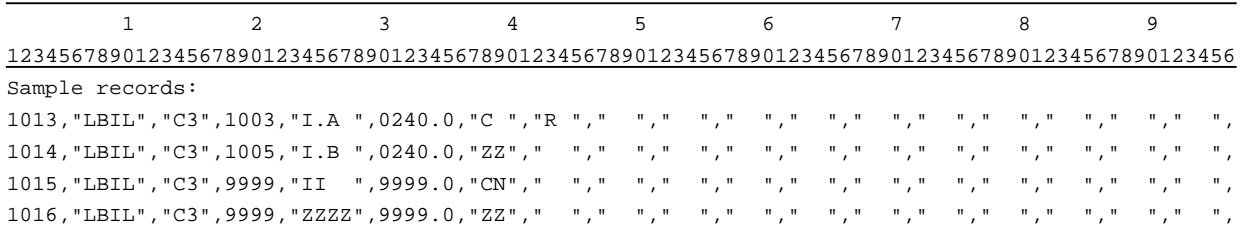

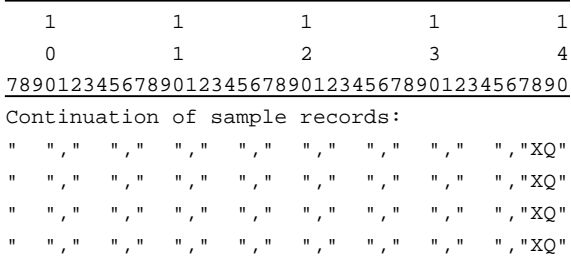

## Field Item **Example** Position Description 1 Record Number 1017 1-4 The sequential number of this record (for this record) within this data file plus 1000. Format: Right justified and space filled. 2 COSA "LBIL" 6-11 The COSA code for the filing entity. Format: Include quotation marks. 3 Record Type "F3" 13-16 Always contains the letter F capitalized and the number 3 with no space between them. Format: Include quotation marks. 4 Record Number 1003 18-21 This field contains the record number (for the footnoted of the record which contains the data) **footnoted data**. If the footnote pertains to the entire column(s), an entire table, or the entire submission, use 9999. Format: Right justified and space filled. 5 Table Number "I.A " 23-28 This field contains the table number (Roman numerals) of the table in which the footnoted data appear. If the footnote pertains to an entire table, use "ZZZZ". Format: Include quotation marks. Left justified and space filled. 6 Row Number 0240.0 30-35 This field contains the row number of the row which contains the footnoted data as identified in the Report Definition. If the footnote pertains to the entire column(s), an entire table, or the entire submission, enter 9999.0. Format: Right justified and space filled, with one decimal place. Since all applicable row numbers are integers, append .0 to each row number. 7 Column Label "C " 37-40 This field contains the column letter(s) of the footnoted data as identified in the Report Definition. If the footnote pertains to an entire row, an entire table, or the entire submission, enter "ZZ". Format: Include quotation marks. Left justified and space filled.

#### RECORD TYPE F3 - FOOTNOTE TEXT RECORD

8 Footnote Number 1 42-44 The number of this particular footnote. Valid range: 1 to 999. Format: Right justified and space filled.

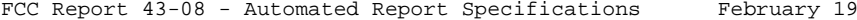

### RECORD TYPE F3 - FOOTNOTE TEXT RECORD (continued)

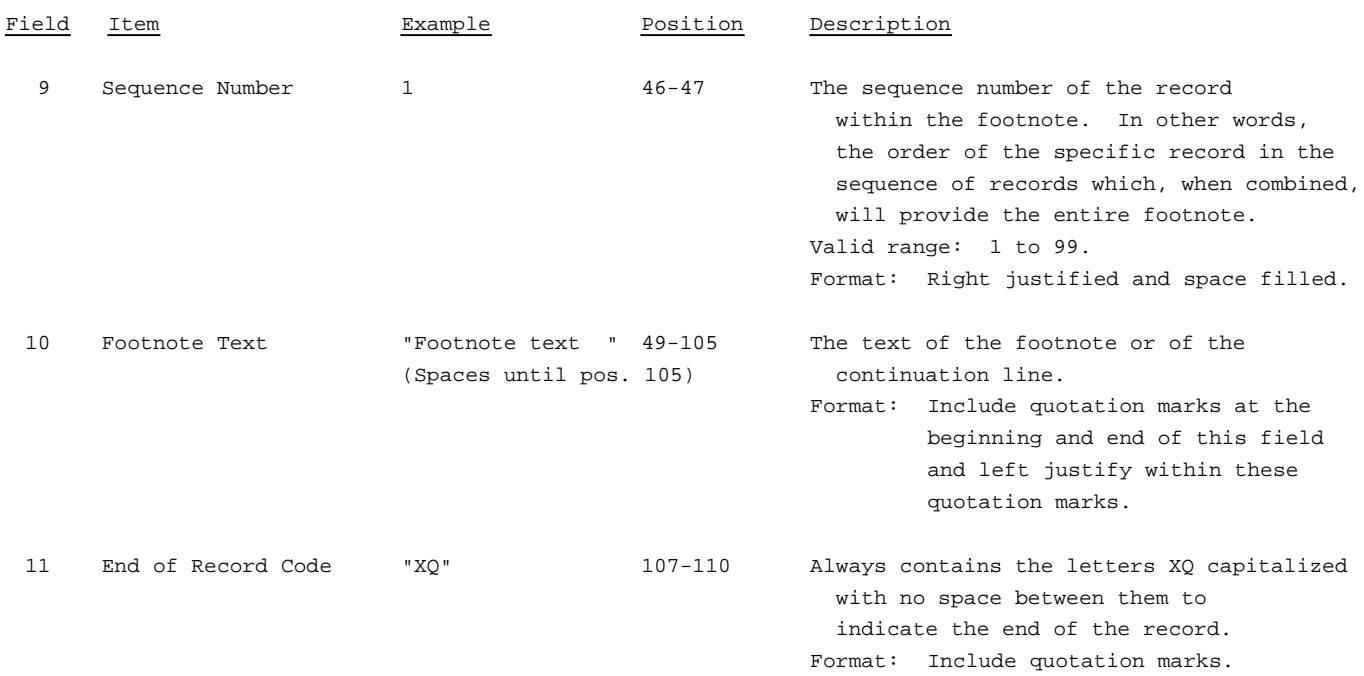

Note: All fields are separated by commas.

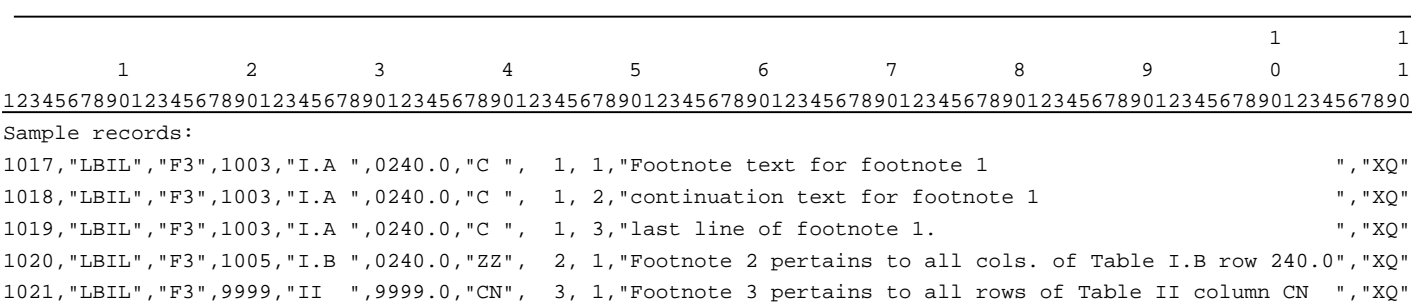

### Field Item **Example** Position Description 1 Record Number 1022 1-4 The sequential number of this record (for this record) within this data file plus 1000. Format: Right justified and space filled. 2 COSA "LBIL" 6-11 The COSA code for the filing entity. Format: Include quotation marks. 3 Record Type "E4" 13-16 Always contains the letter E capitalized and the number 4 with no space between them. Format: Include quotation marks. 4 Record Number 1003 18-21 This field contains the record number (for the corrected of the record which contains the data) data which were corrected in this submission. If the entire column(s), an entire table, or the entire submission was corrected, use 9999. Format: Right justified and space filled. 5 Table Number "I.A " 23-28 This field contains the table number (Roman numerals) of the table in which the corrected data appear. If an entire table or submission was corrected, use "ZZZZ". Format: Include quotation marks. Left justified and space filled. 6 Row Number 0240.0 30-35 This field contains the row number of the row which contains the corrected data as identified in the Report Definition. If the entire column(s), an entire table, or the entire submission was corrected, enter 9999.0. Format: Right justified and space filled, with one decimal place. Since all applicable row numbers are

#### RECORD TYPE E4 - ERRATUM RECORD

7 Column Label "C " 37-40 This field contains the column letter of the corrected data as identified in the Report Definition. If an entire row, an entire table, or the entire submission was corrected, enter "ZZ". If more than one column but less than the entire row was corrected, then populate this field and as many as needed of fields 8 thru 26. Format: Include quotation marks.

number.

integers, append .0 to each row

Left justified and space filled.

FCC Report 43-08 - Automated Report Specifications February 1999 Revision Page 28 of 29

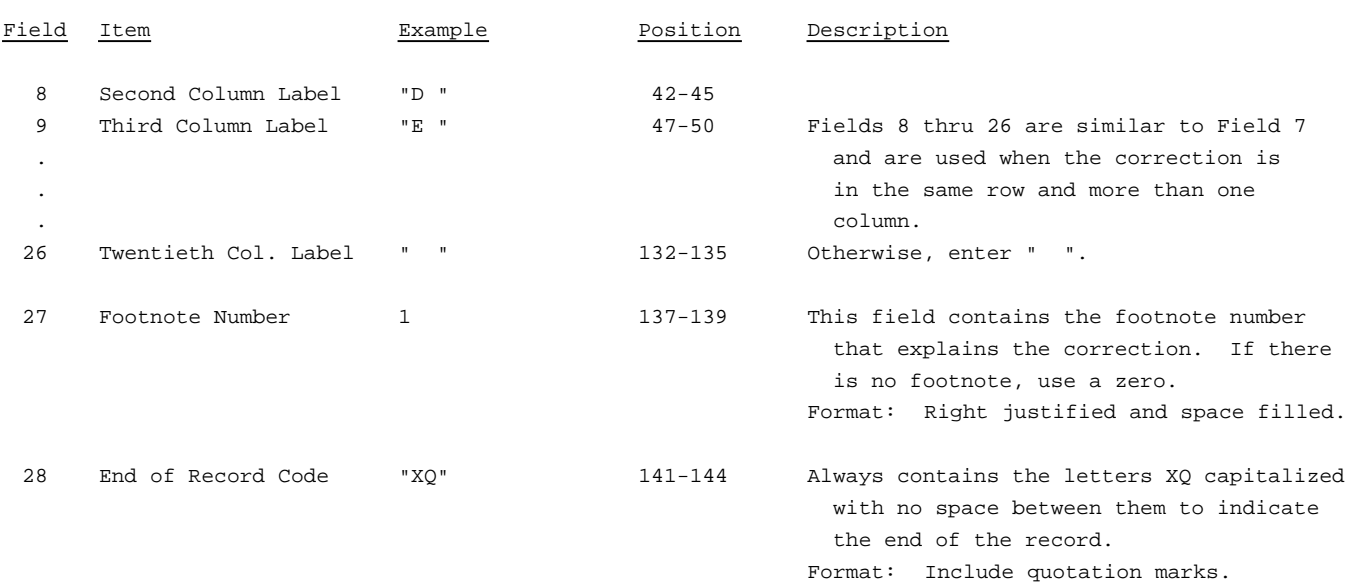

RECORD TYPE E4 - ERRATUM RECORD (continued)

#### Note: All fields are separated by commas.

When an errata occurs, carriers must use higher submission numbers and a new data entry date to denote a new submission. If there is a change in either the automated or paper report, the carrier must re-submit both. The automated report and the paper report submission numbers must be the same.

In addition to including these references in the erratum record(s) of the automated report, carriers must include a brief statement indicating the reason for the errata in the transmittal letter.

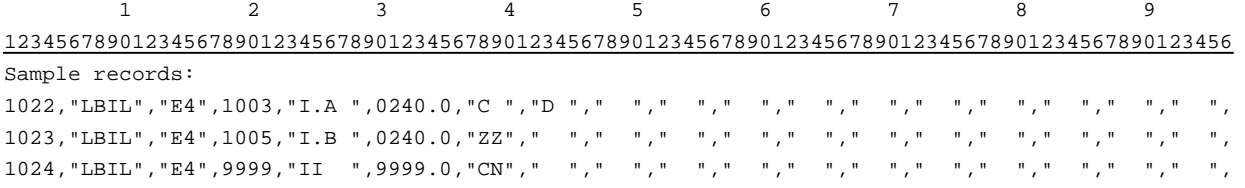

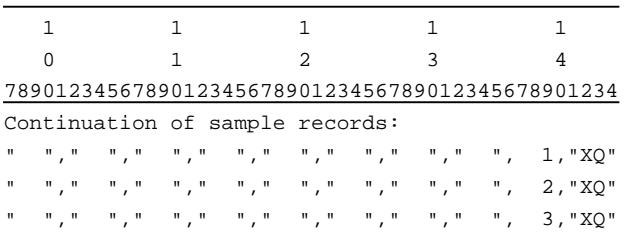

FCC Report 43-08 - Automated Report Specifications February 1999 Revision Page 29 of 29

### RECORD TYPE T1 - TRAILER RECORD

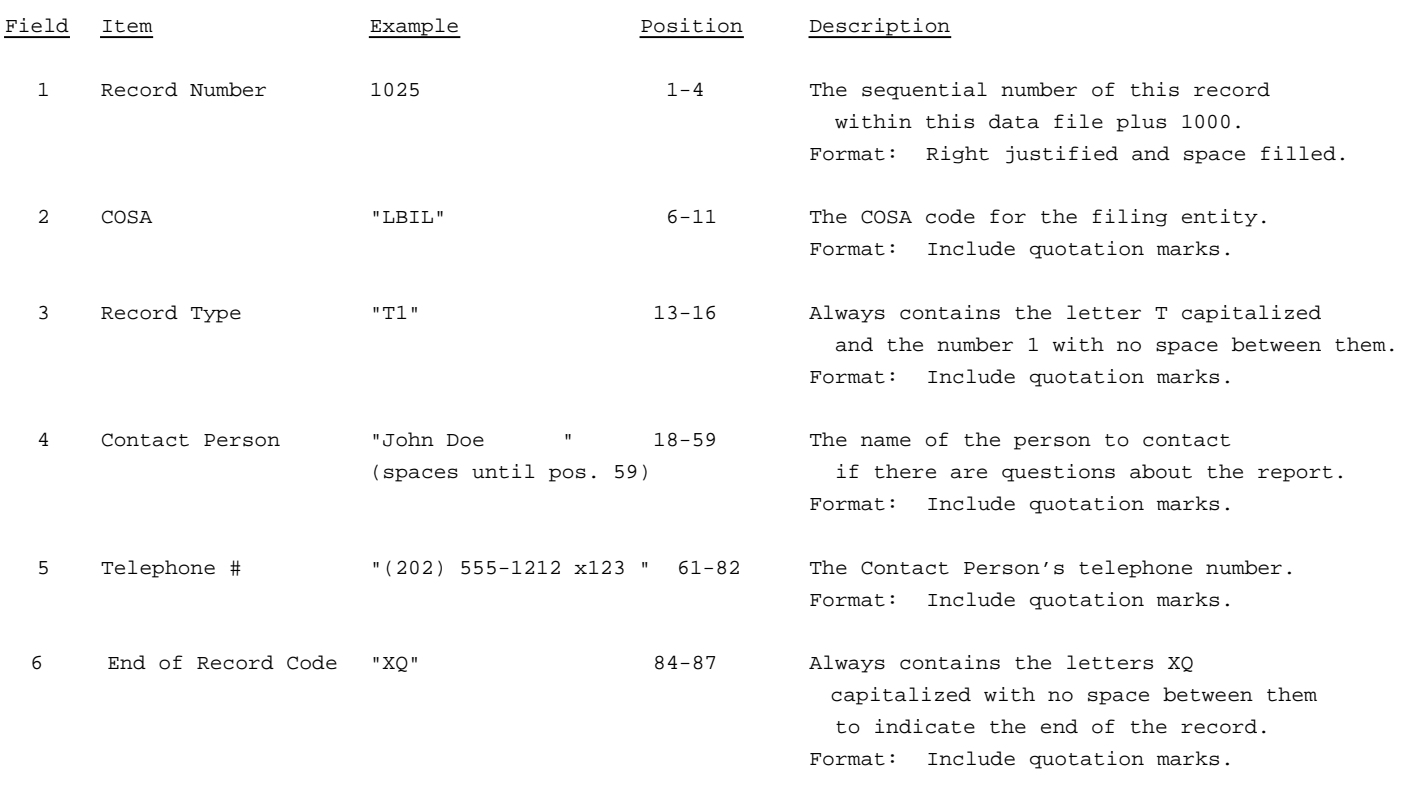

Note: All fields are separated by commas.

12345678 123456789012345678901234567890123456789012345678901234567890123456789012345678901234567 Sample record:

1023,"LBIL","T1","John Doe ","(202) 555-1212 x123 ","XQ"

### A. Introduction**:**

This document contains the page layout and detailed specifications for the paper report to be filed as FCC Report 43-08, the ARMIS Operating Data Report.

### B. General Instructions

- 1. See sections B and C on pages 1 and 2 of the Reporting Procedures for a discussion of the Confidential Version, the Public Version, and the Unrestricted Version of this report and for a definition and discussion of data items that are "Not Available," "Withheld" or "Irretrievable."
- 2. The paper report must be printed on 8 1/2 inch by 11 inch paper. For ease of preparation, an original may be produced on larger paper and reduced to this size for submission. Copies filed must be legible and permanent, in black ink. The report may be printed in portrait mode (8 1/2 inches across the top of the page) or landscape mode (11 inches across the top of the page). In portrait mode, the printing should not be smaller than 17 characters per inch and 8 lines per inch; in landscape mode, the printing should not be smaller than 15 characters per inch and 10 lines per inch.

### C. Data Entry Conventions

- 1. If an entry is to be a subtraction, indicate so by placing a minus sign in the column immediately preceding the numeric data, e.g., use -4, **NOT** - 4 or (4).
- 2. Items that need not be reported because they do not apply are designated by N/A. If a "Public Version" report is filled, enter "W/H" in any numeric data field for which data is "Withheld". If a filing carrier has a waiver applicable to a certain field, treat the data in that field as "Irretrievable" and enter "I/T". Carriers must footnote the reason for that entry (including a cite to the waiver and a note as to its duration). **DO NOT** override N/As. Filing carriers are NOT permitted to enter additional designators. All other fields must be populated.
- 3. If a reporting carrier wishes to apply data to a field containing an N/A, the carrier must enter, as a footnote to the field, the amount(s) and an explanation. All other fields must be populated. If there are no data applicable to an open field enter zero.

### D. Rounding Conventions

1. To convert miles to kilometers, compute total miles, multiply by 1.6093, and then round to the nearest whole number.

FCC Report 43-08 - Paper Report Specifications December 1998 Page 2 of 9

- 2. Internal calculations should retain, where applicable, at least 4 decimal places of accuracy; compute totals and then round to the nearest whole number before applying weighting factors.
- 3. Round final results (in kilometers) to the nearest whole number, but report any non-zero entry that is less than 1 kilometer as 1 kilometer.
- 4. Round the number of equivalent telephones poles to the nearest whole number.
- 5. Round telephone calls and minutes to the nearest thousand, but report any nonzero entry that is less than 1 (thousand) as 1 (thousand).
- 6. Report all other amounts in actual units.

### E. Footnotes

- 1. If any data for the current period differ materially from those for the previous period and the difference is not self-explanatory but was caused by unusual circumstances not explained in a previous report (including data filed in compliance with revised definitions), then include footnote text to explain the specific circumstances. Certain items require accompanying footnotes and those items are specified in the appropriate section of the instructions for filing the 43- 08. Such footnotes are mandatory and must be entered in the Footnote Table.
- 2. If the reporting carrier does not follow the procedures described in the row and column instructions of the Report Definition, it must explain any deviations from those procedures in an explanatory footnote. Such footnotes must provide detailed explanations of the procedures actually used by the carrier and its specific reasons for deviating from the procedures prescribed. This provision should not be interpreted to mean that deviations from the prescribed procedures will automatically be approved by the Commission. See Section E of the Reporting Procedures for examples of valid footnotes.
- 3. Footnotes must be included in the footnote text record(s) of the automated report.

### F. Errata

1. Carriers are under a legal obligation to correct any erroneous data discovered in FCC Report 43-08. Submissions containing corrected data must include references to indicate which data items were corrected since the previous submission. These references must be included in the Erratum Table of the paper report. In addition, carriers must include in the transmittal letter a brief statement indicating the reason for the errata. See Section B of the Reporting Procedures for use of submission numbers when an erratum occurs.

- G. Data Validation Programs
	- 1. Each reporting carrier must validate its data by using the most recent edit check program(s), provided by the Commission, for the reporting year. When an error is detected, the carrier must correct the error prior to submitting the report to the Commission. Once the carrier corrects its data so that the edit check program identifies no errors, the carrier should submit the ARMIS report along with a copy of the edit check printout to the Commission verifying that the program did not identify any errors.
- H. Page Layouts
	- 1. The page layout for this report is illustrated in the Form Section of the Report Definition.
	- 2. The following note must appear at the bottom of all pages, where applicable. THE COMPANY HAS REQUESTED CONFIDENTIAL TREATMENT FOR SOME DATA ON THIS PAGE. SEE THE CONFIDENTIAL TREATMENT TABLE FOR SPECIFIC INFORMATION.
	- 3. The Paper Report will consist of the following pages, in order:

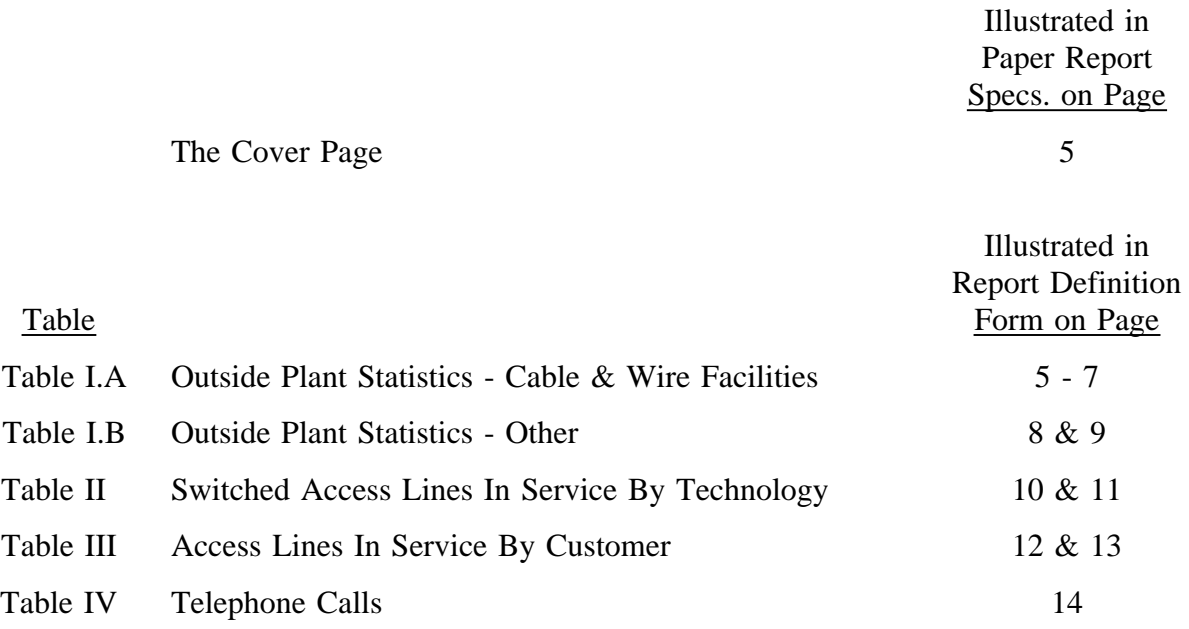

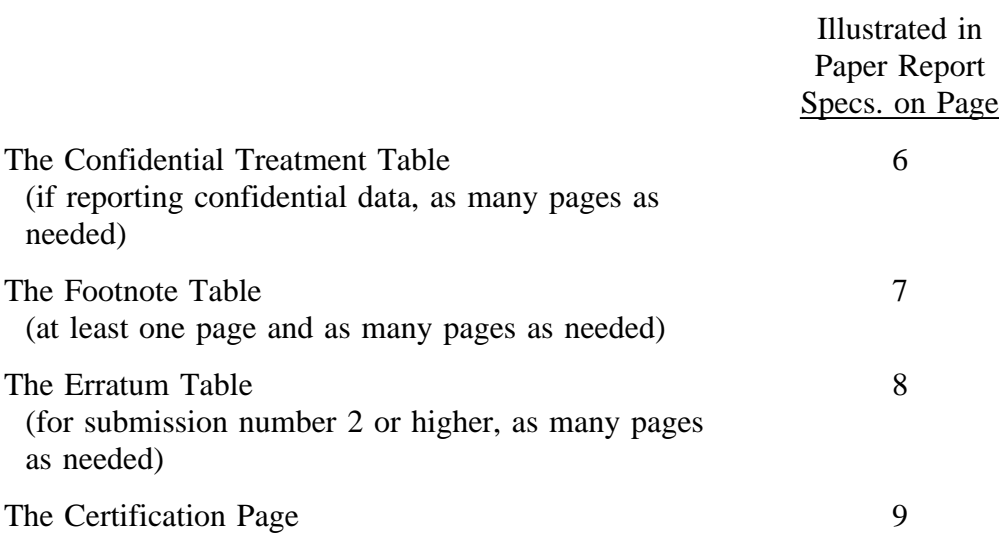

FCC Report 43-08 - Paper Report Specifications December 1998 Page 5 of 9

xxxxxxxxxx Version 3060-0496

FCC Report 43-08 Approved by OMB Submission x Expires  $03/31/2002$ COSA: XXXX Estimated Avg. Burden Per Response: 160 Hrs

# **FEDERAL COMMUNICATIONS COMMISSION WASHINGTON, D.C. 20554**

# **ARMIS Operating Data Report**

### **For Year End**

**Carrier Classification:**

**Name of Company:**

**Address of Company:**

**FCC Report 43-08, the ARMIS Operating Data Report, is prescribed for each local exchange carrier (LEC) with annual operating revenues for the preceding year equal to or above the indexed revenue threshold. This report collects annual company level statistical data. The Operating Data Report specifies information requirements in a consistent format and is essential to the FCC to monitor network growth, usage, and reliability. Response is mandatory.**

**Public reporting burden for this collection of information is estimated to average 160 hours per response, including the time for reviewing instructions, searching existing data sources, gathering and maintaining the data needed, and completing and reviewing the collection of information. Send comments regarding this burden estimate or any other aspect of this collection of information, including suggestions for reducing the burden to the Federal Communications Commission, Office of Managing Director, Washington, D.C. 20554.**

**An agency may not conduct or sponsor and a person is not required to respond to a collection of information unless it displays a currently valid control number.**

FCC Report 43-08 - Paper Report Specifications December 1998 Page 6 of 9

FCC REPORT 43-08 Approved by OMB<br>ARMIS OPERATING DATA REPORT 3060-0496 ARMIS OPERATING DATA REPORT

Expires 03/31/2002

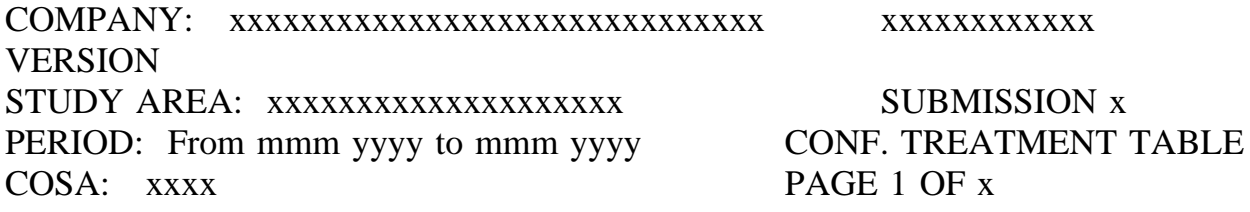

# CONFIDENTIAL TREATMENT TABLE

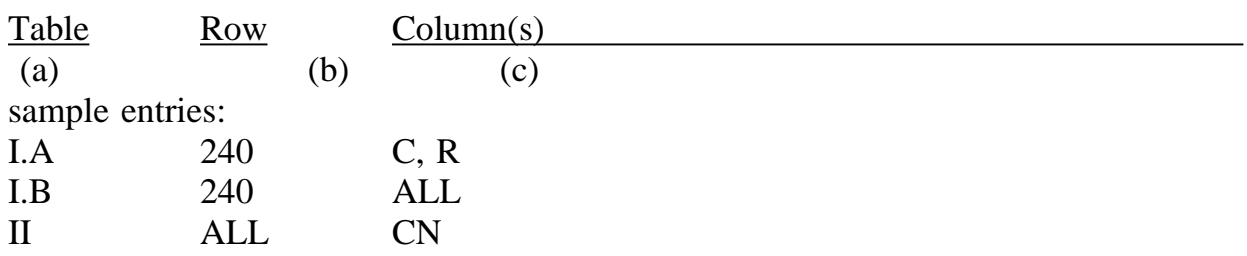

# THE COMPANY HAS REQUESTED CONFIDENTIAL TREATMENT FOR THE ABOVE DATA IN THIS REPORT.

FCC Report 43-08 - Paper Report Specifications December 1998 Page 7 of 9

FCC REPORT 43-08 Approved by OMB<br>ARMIS OPERATING DATA REPORT 3060-0496 ARMIS OPERATING DATA REPORT

Expires 03/31/2002

COMPANY: xxxxxxxxxxxxxxxxxxxxxxxxxxxxxx xxxxxxxxxxxx VERSION STUDY AREA: xxxxxxxxxxxxxxxxxxxx SUBMISSION x PERIOD: From mmm yyyy to mmm yyyy FOOTNOTE TABLE COSA: xxxx PAGE 1 OF x

### FOOTNOTE TABLE

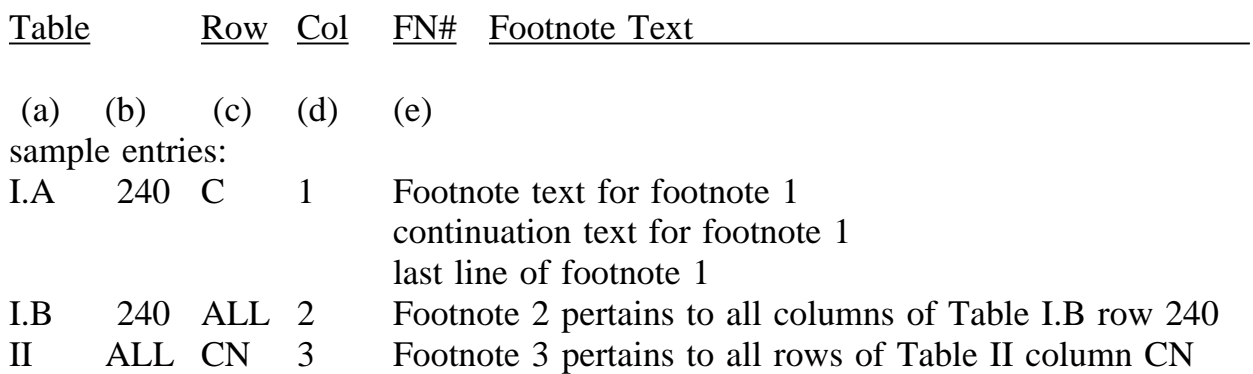

### -OR-

### THERE ARE NO FOOTNOTES FOR THIS SUBMISSION.

FCC Report 43-08 - Paper Report Specifications December 1998 Page 8 of 9

FCC REPORT 43-08 Approved by OMB<br>ARMIS OPERATING DATA REPORT 3060-0496 ARMIS OPERATING DATA REPORT

Expires 03/31/2002

COMPANY: xxxxxxxxxxxxxxxxxxxxxxxxxxxxxx xxxxxxxxxxxx VERSION STUDY AREA: xxxxxxxxxxxxxxxxxxxx SUBMISSION x PERIOD: From mmm yyyy to mmm yyyy ERRATUM TABLE COSA: xxxx PAGE 1 OF x

### ERRATUM TABLE

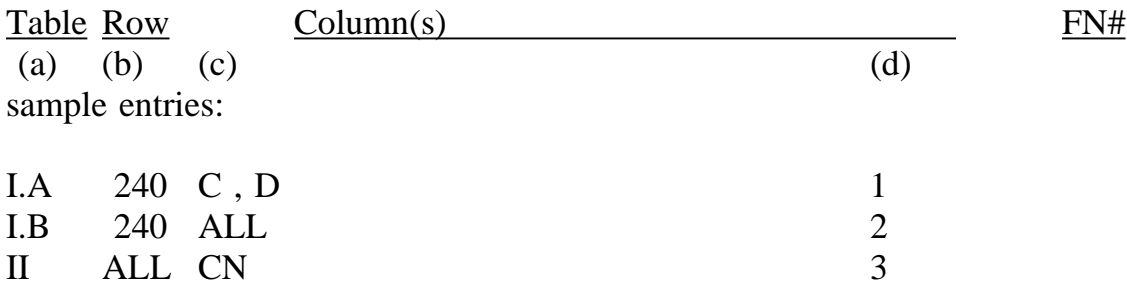

# THE ABOVE DATA HAVE BEEN CORRECTED IN THIS SUBMISSION. SEE THE FOOTNOTE TABLE FOR FOOTNOTES WHERE APPLICABLE.

.

## **CERTIFICATION**

I certify that I am an officer of

; that I have examined the foregoing report and that to the best of my knowledge, information, and belief, all statements of fact contained in this report are true and that said report is an accurate statement of the affairs of the above named respondent in respect to the data set forth herein for the period from to

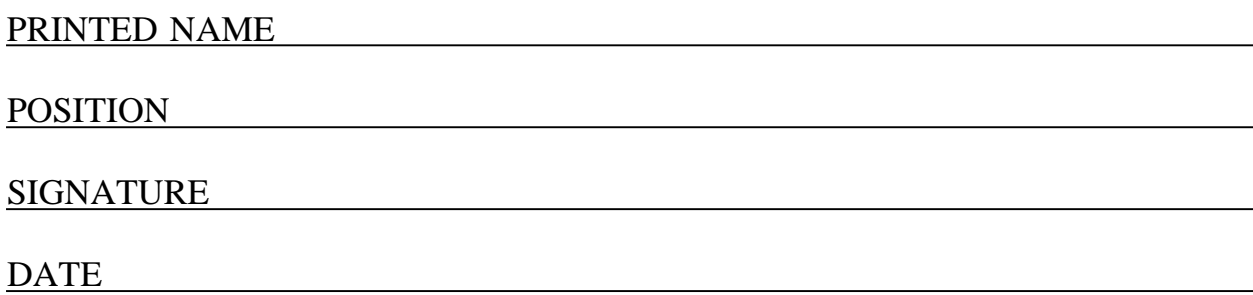

(Persons making willful false statements in this report form can be punished by fine or imprisonment under the Communications Act, 47 U.S.C. 220(e).)

CONTACT PERSON

## TELEPHONE NUMBER